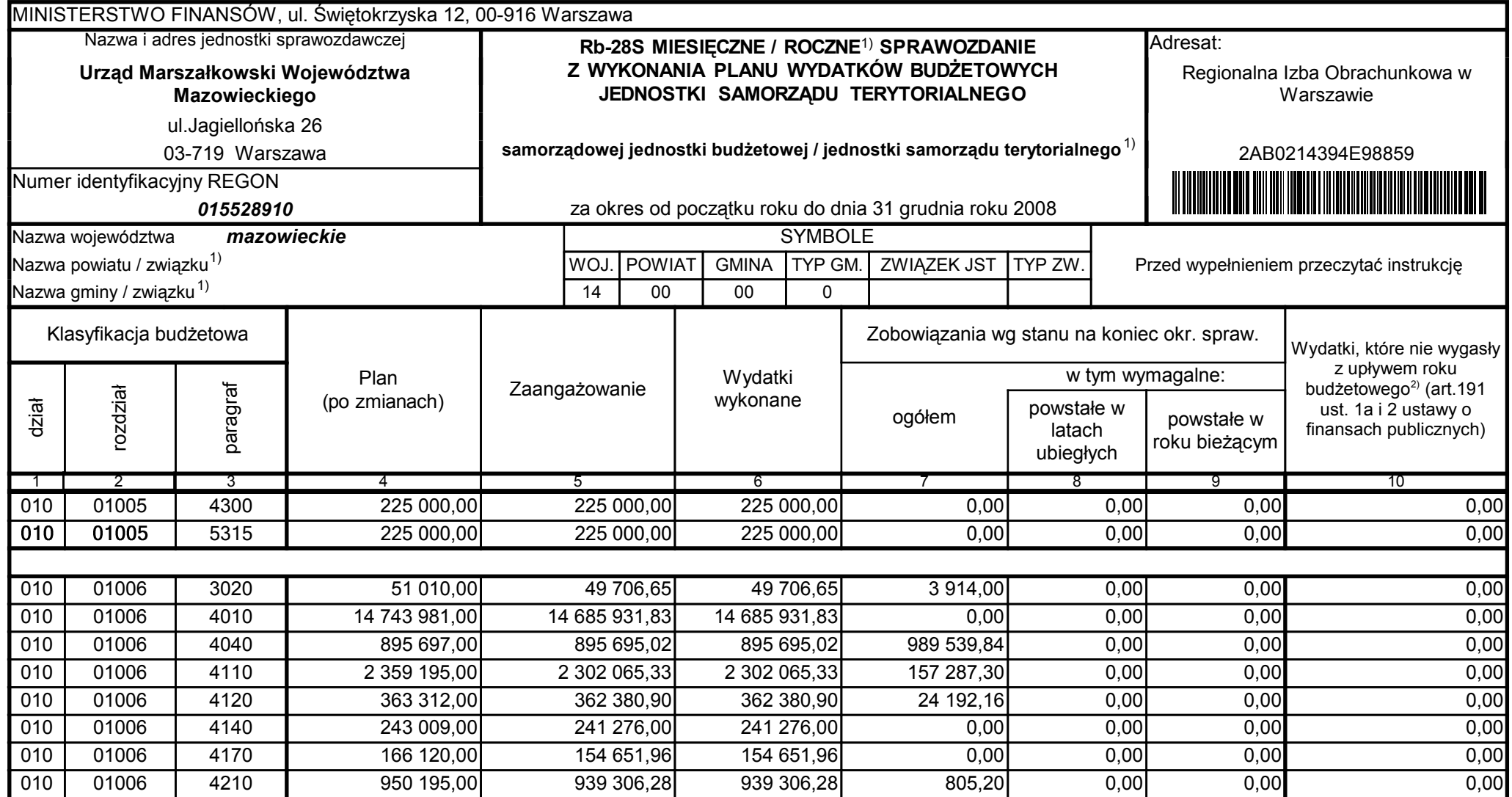

59-07 801

2009-02-24

Główny Księgowy / Skarbnik

telefon

rok m-c dzień

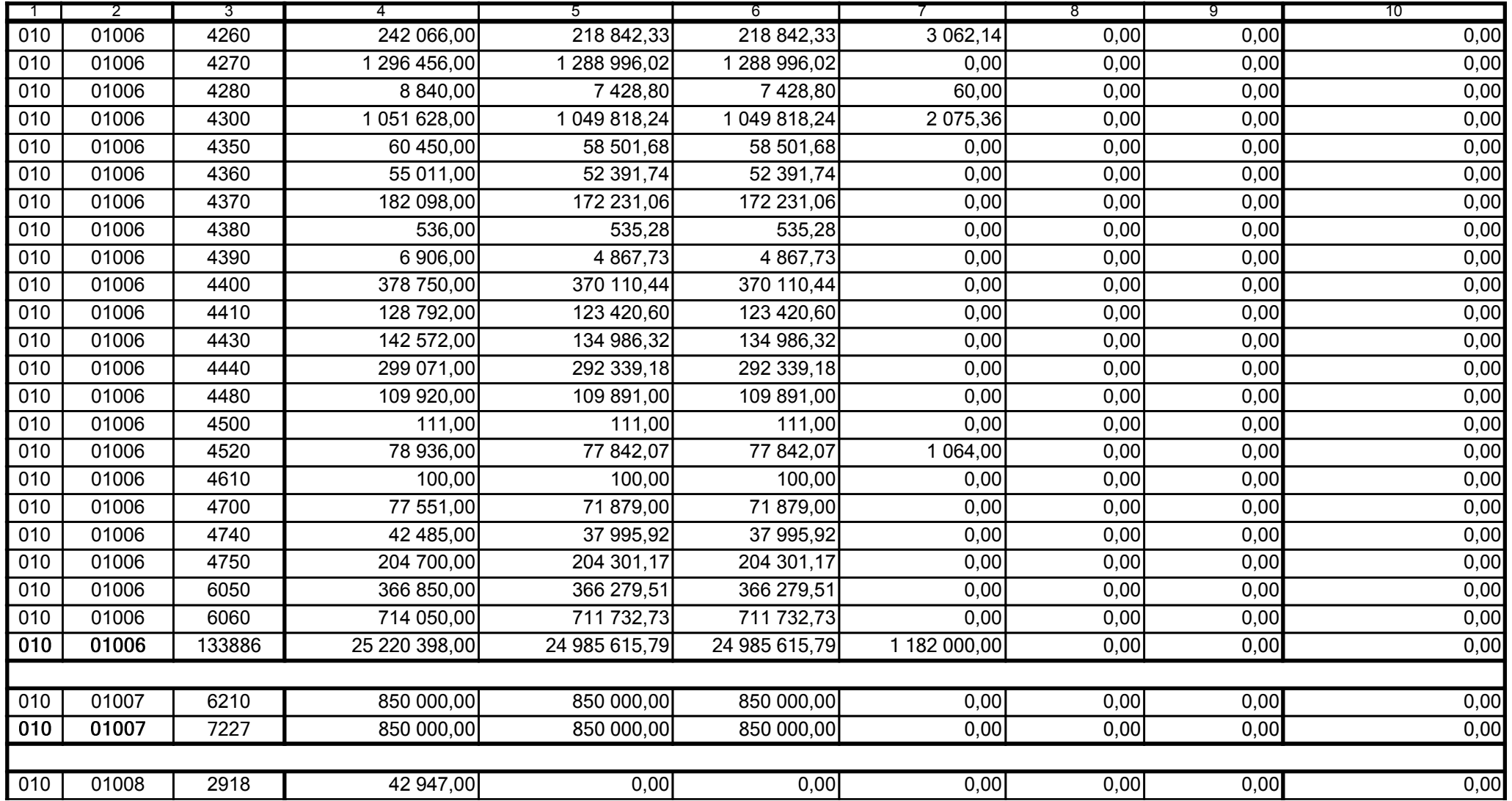

59-07 801

2009-02-24

Główny Księgowy / Skarbnik

telefon

rok m-c dzień

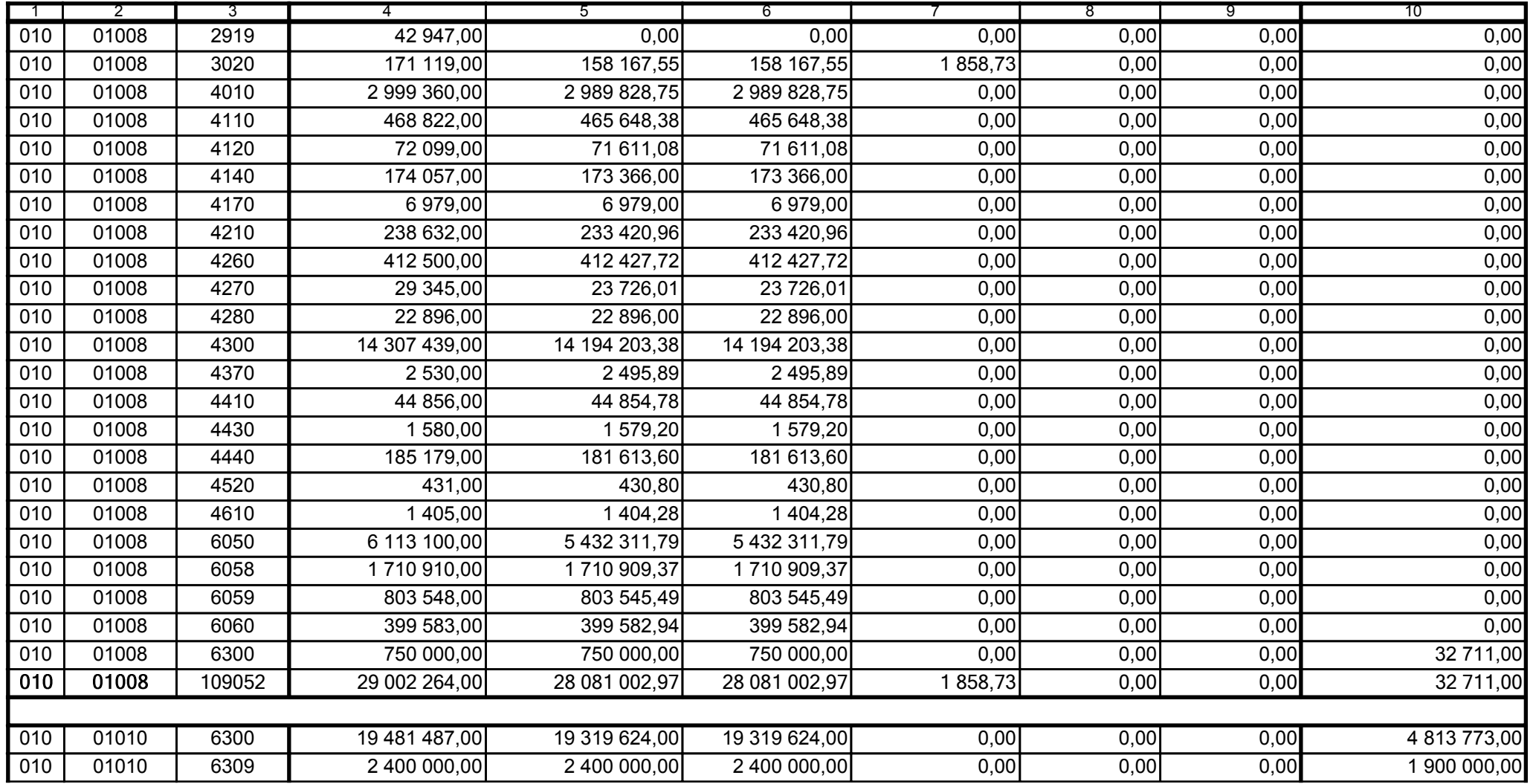

59-07 801

2009-02-24

Główny Księgowy / Skarbnik

telefon

rok m-c dzień

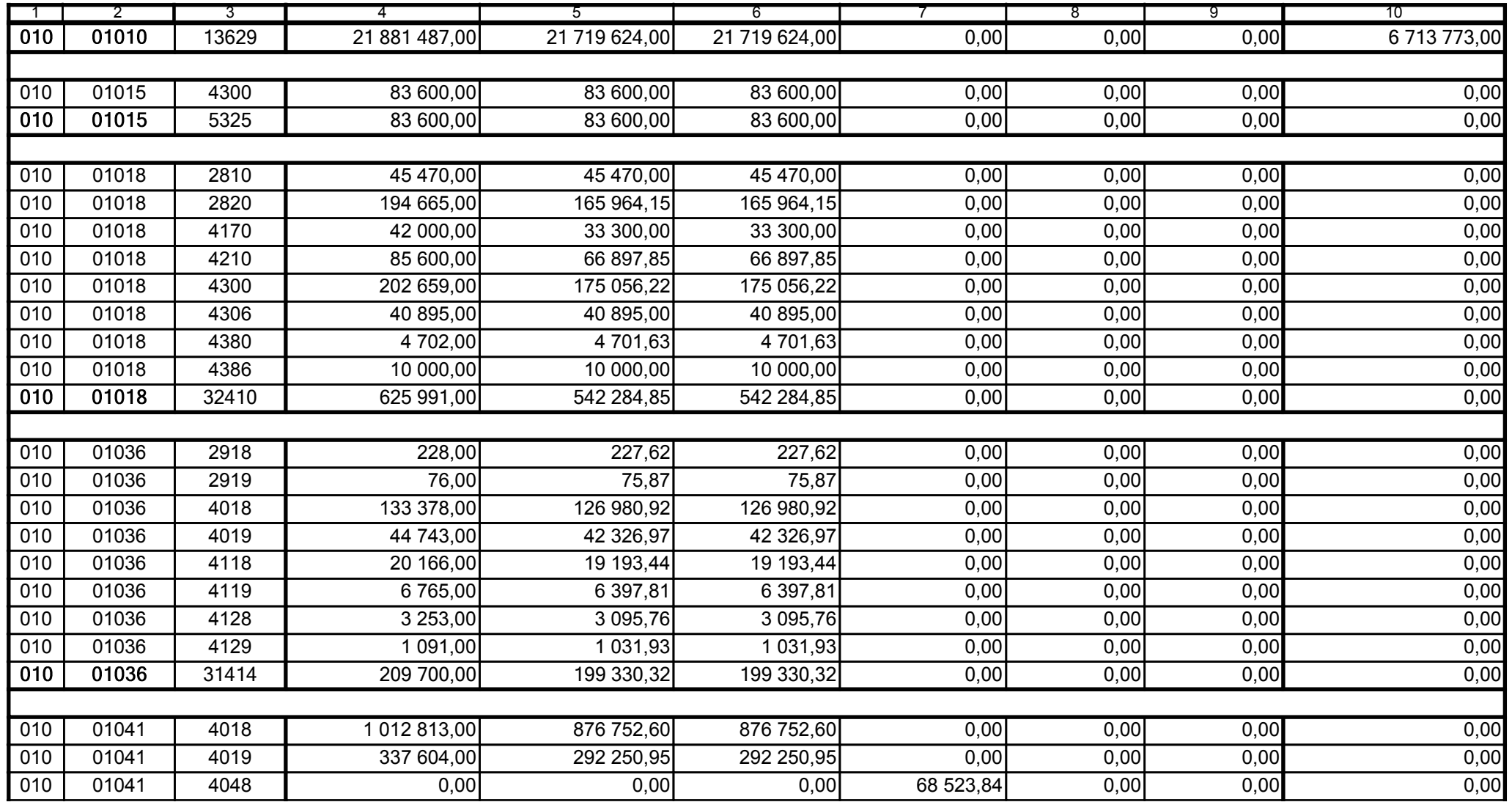

59-07 801

2009-02-24

Kierownik jednostki / Przewodniczący Zarządu

Główny Księgowy / Skarbnik

telefon

rok m-c dzień

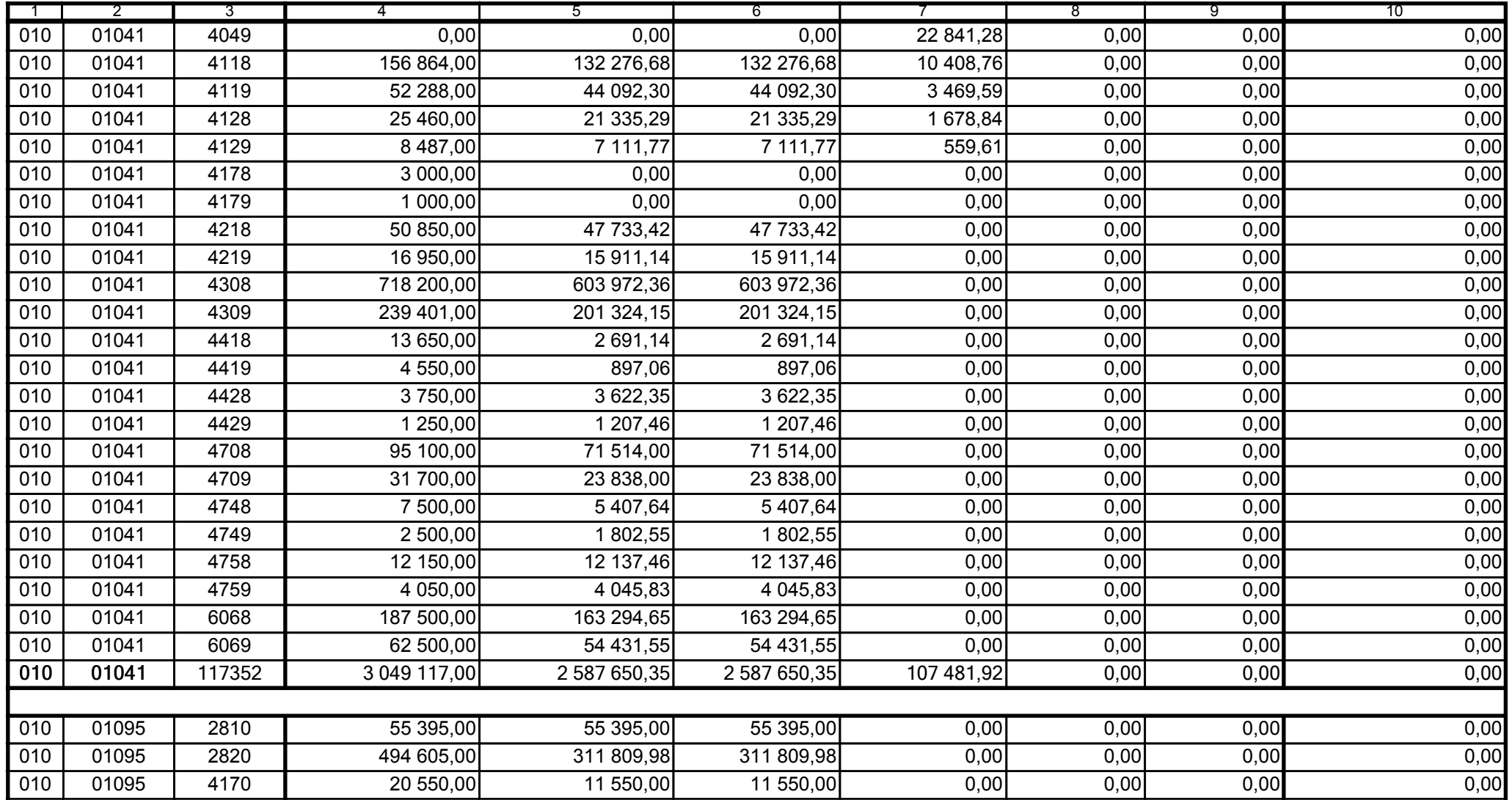

Główny Księgowy / Skarbnik

59-07 801 telefon

2009-02-24 rok m-c dzień

Kierownik jednostki / Przewodniczący Zarządu

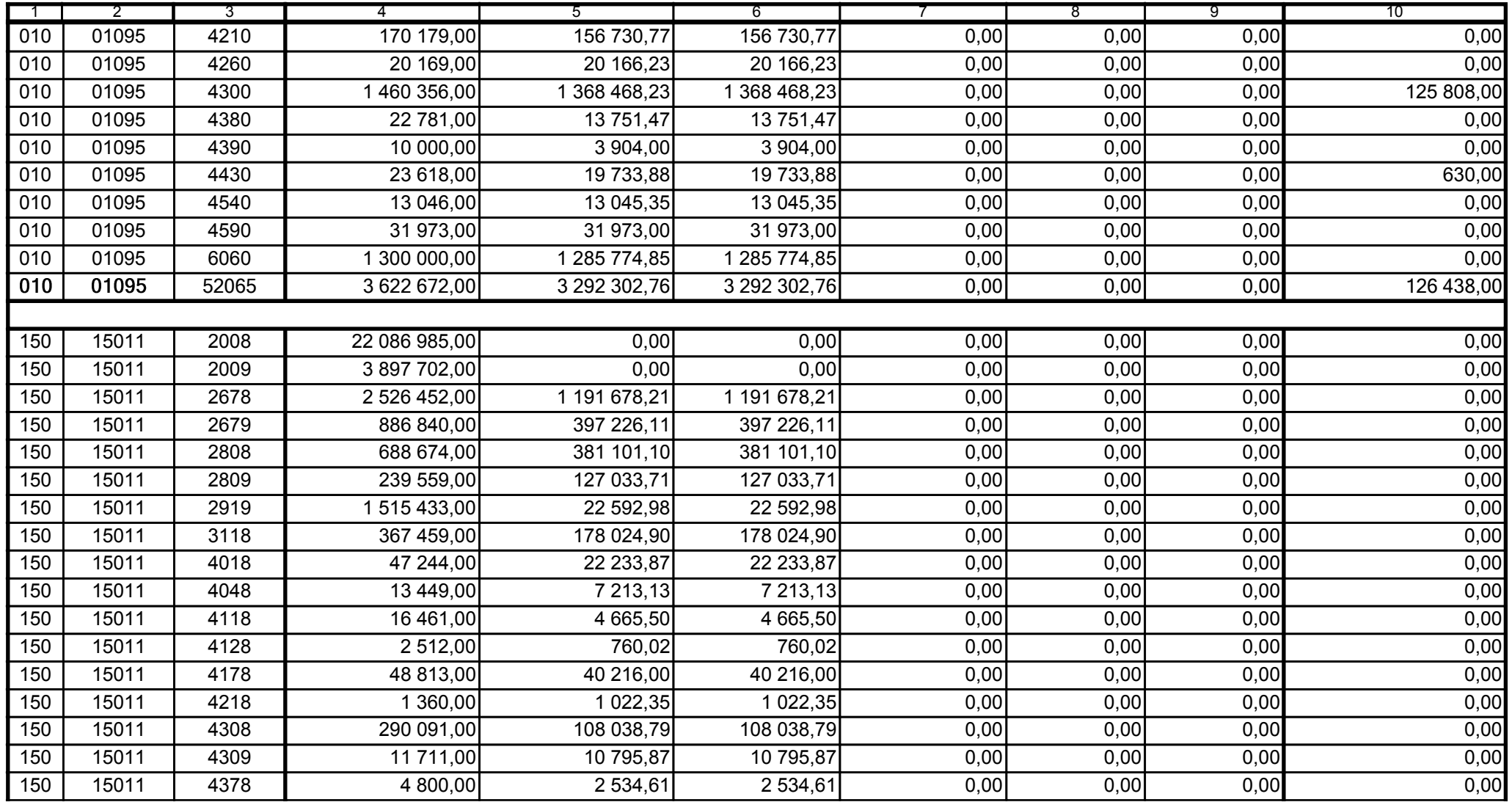

59-07 801

2009-02-24

Główny Księgowy / Skarbnik

telefon

rok m-c dzień

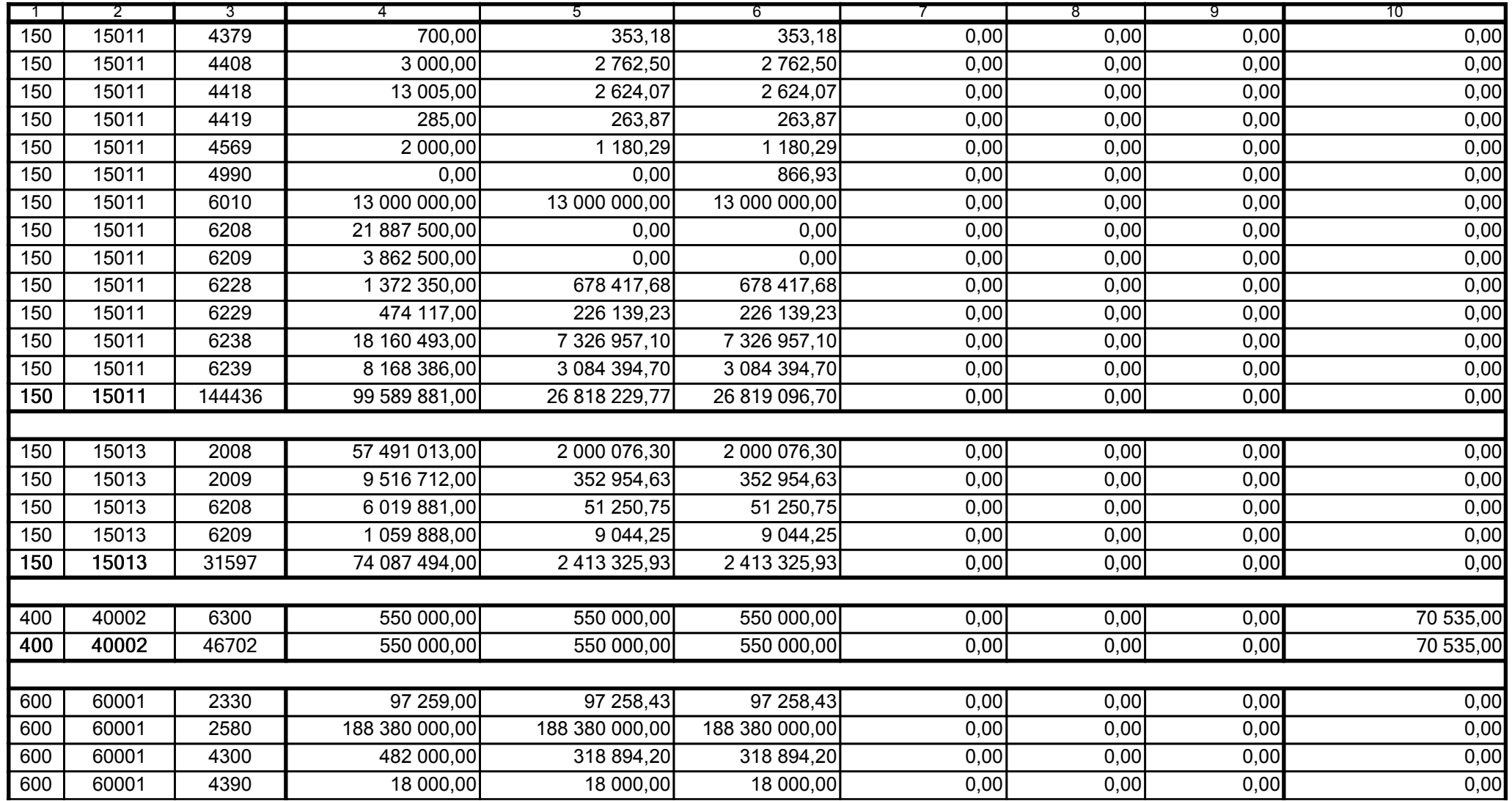

59-07 801

2009-02-24

Główny Księgowy / Skarbnik

telefon

rok m-c dzień

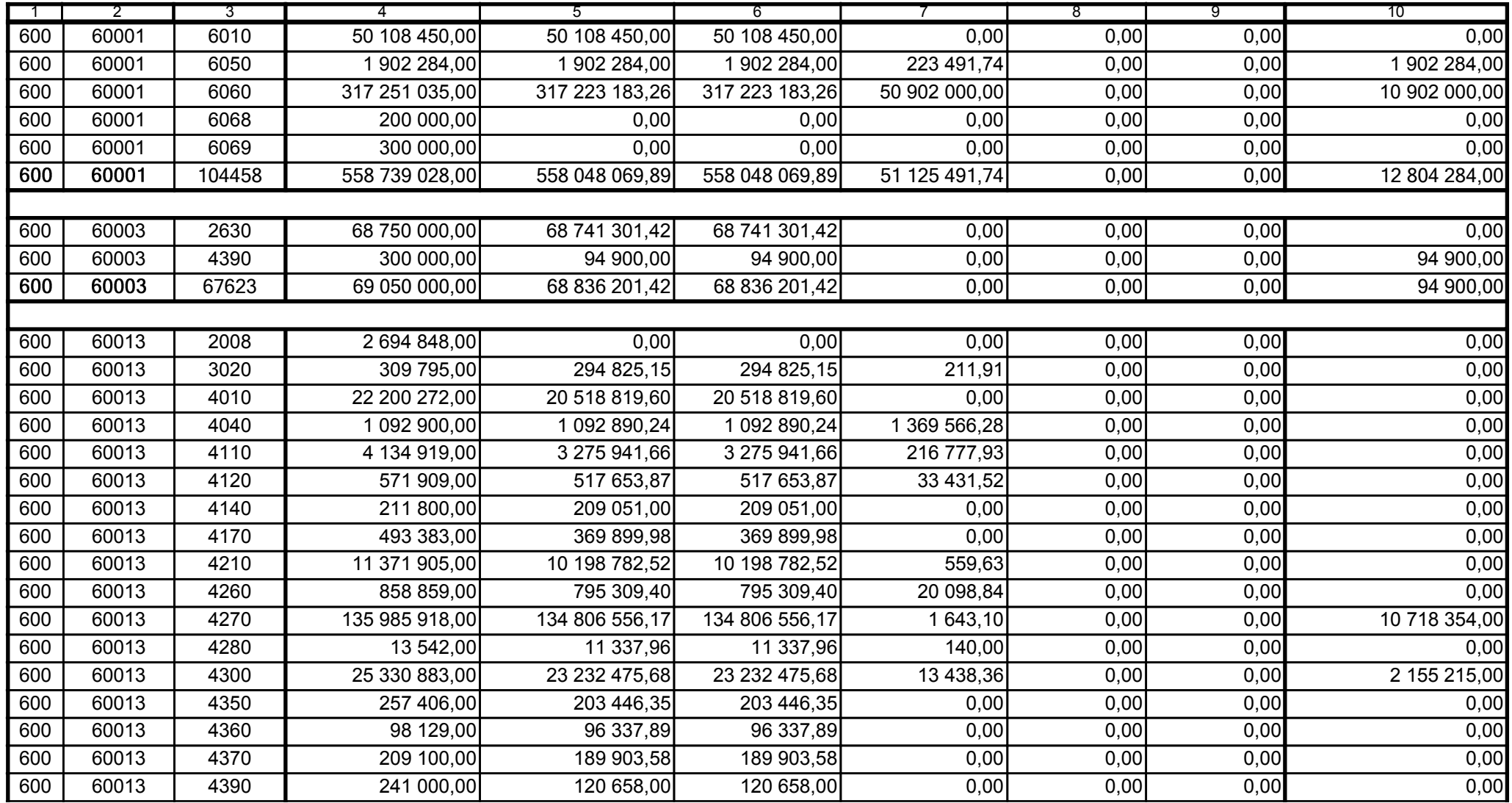

59-07 801

2009-02-24

Główny Księgowy / Skarbnik

telefon

rok m-c dzień

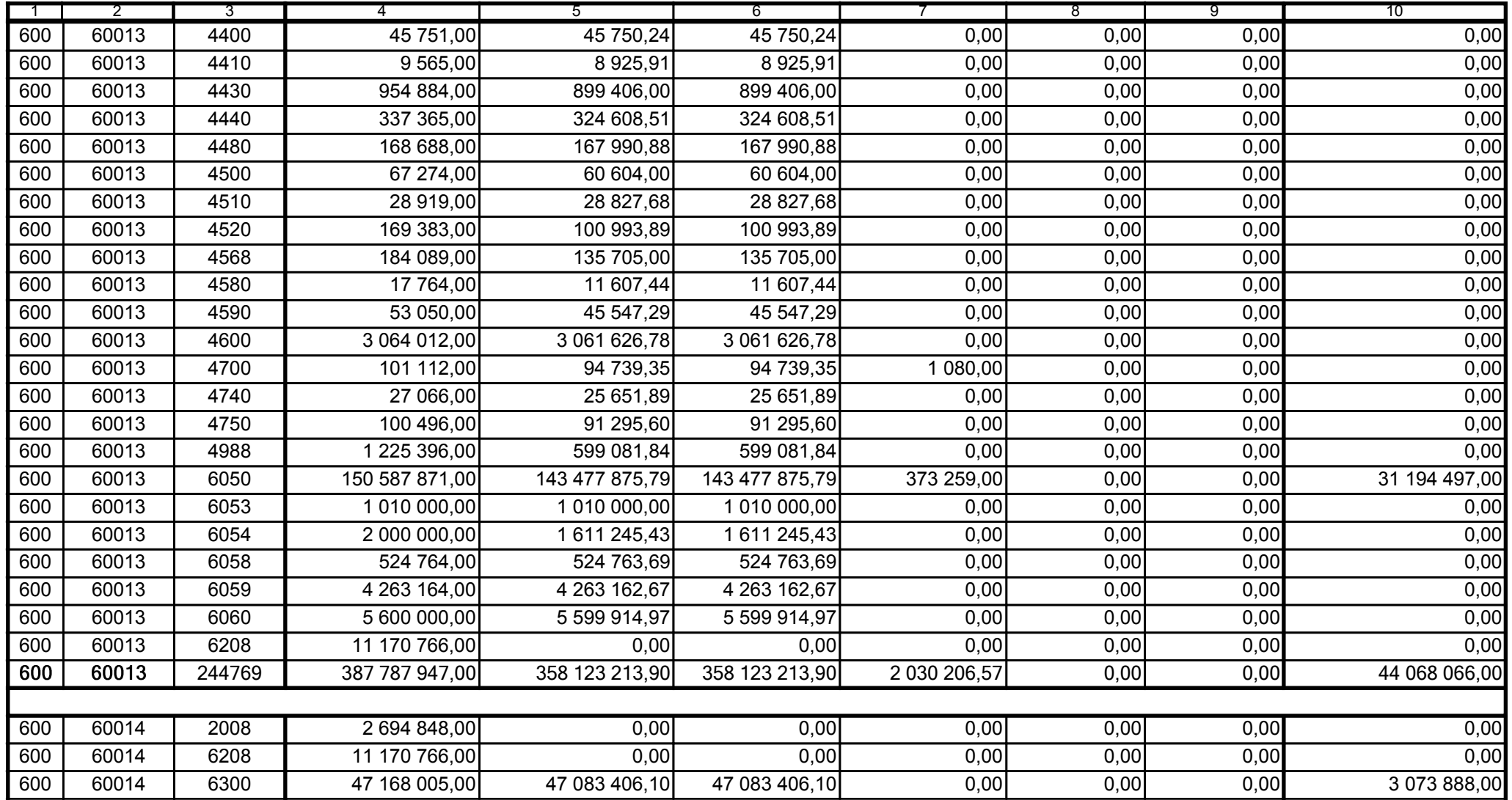

59-07 801

2009-02-24

Kierownik jednostki / Przewodniczący Zarządu

Główny Księgowy / Skarbnik

telefon

rok m-c dzień

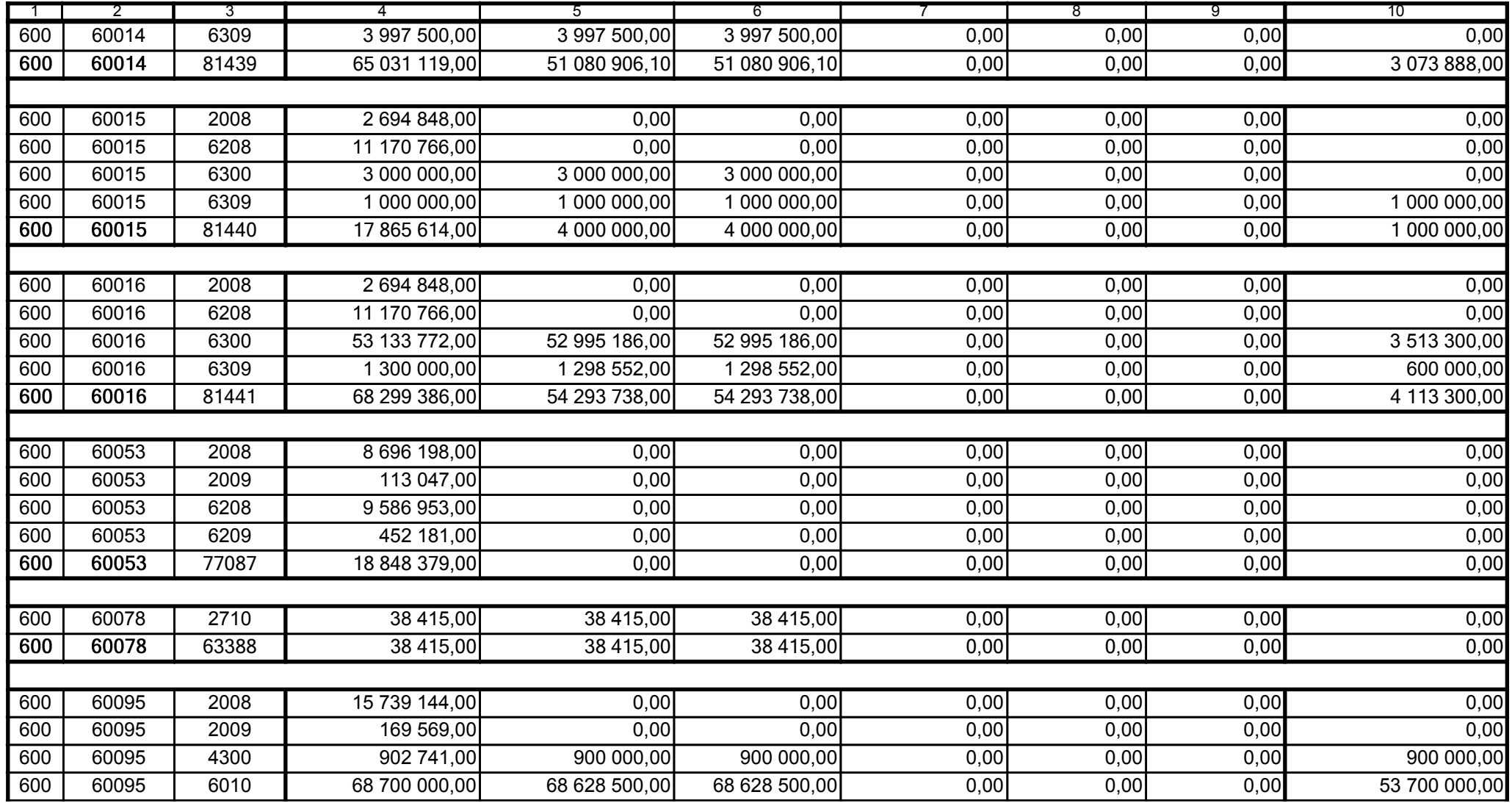

59-07 801

2009-02-24

Główny Księgowy / Skarbnik

telefon

rok m-c dzień

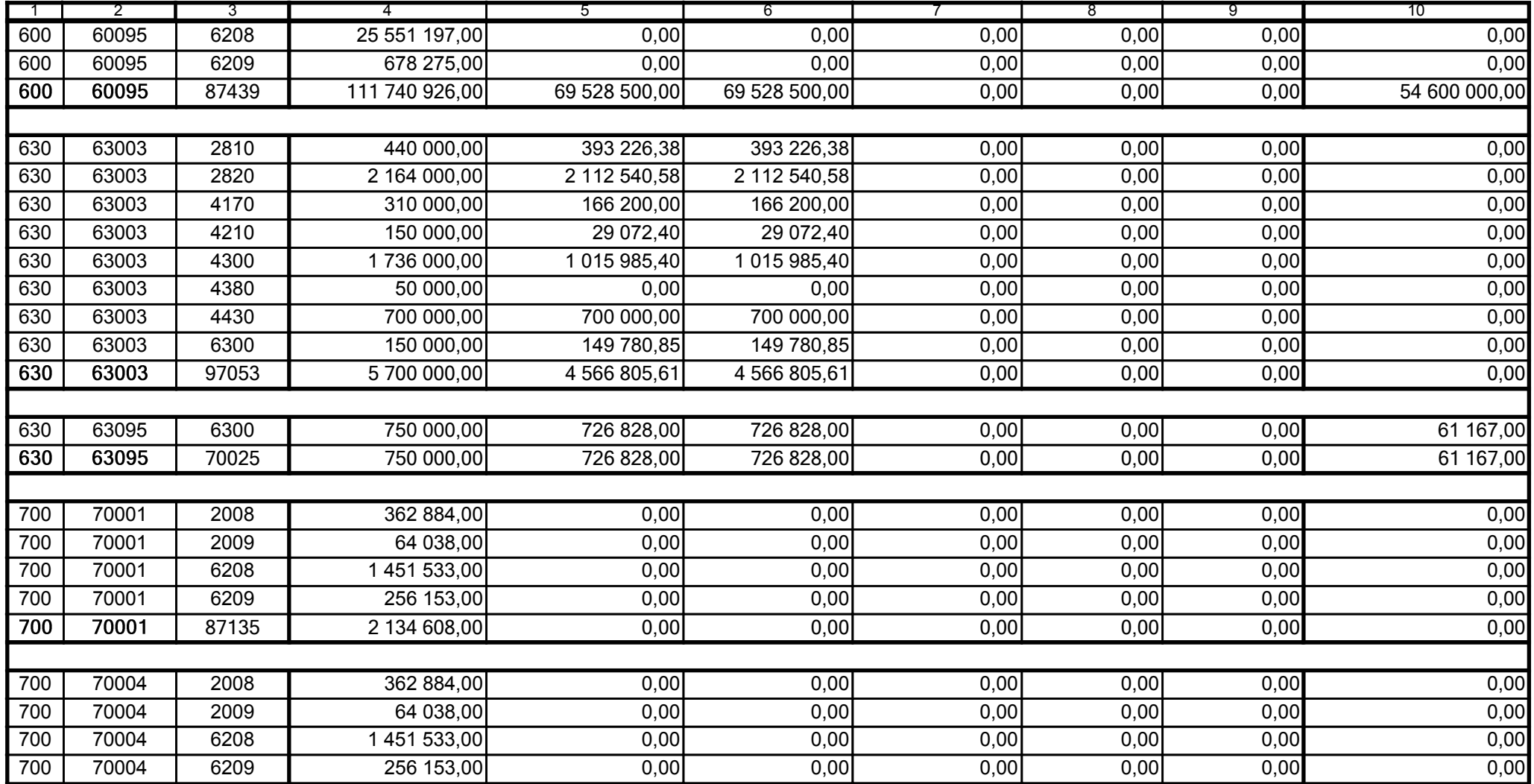

59-07 801

2009-02-24

Główny Księgowy / Skarbnik

telefon

rok m-c dzień

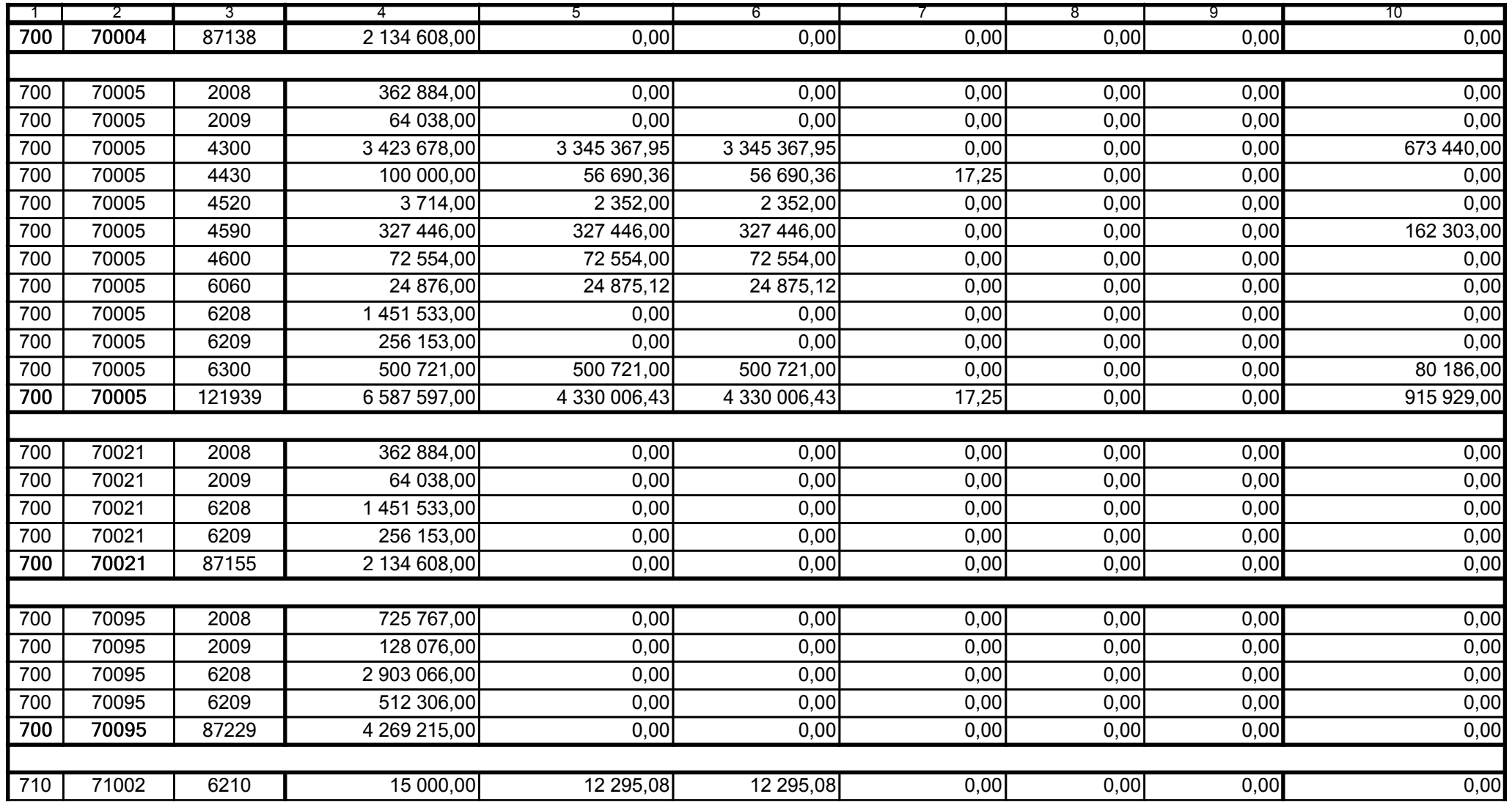

59-07 801

2009-02-24

Kierownik jednostki / Przewodniczący Zarządu

Główny Księgowy / Skarbnik

telefon

rok m-c dzień

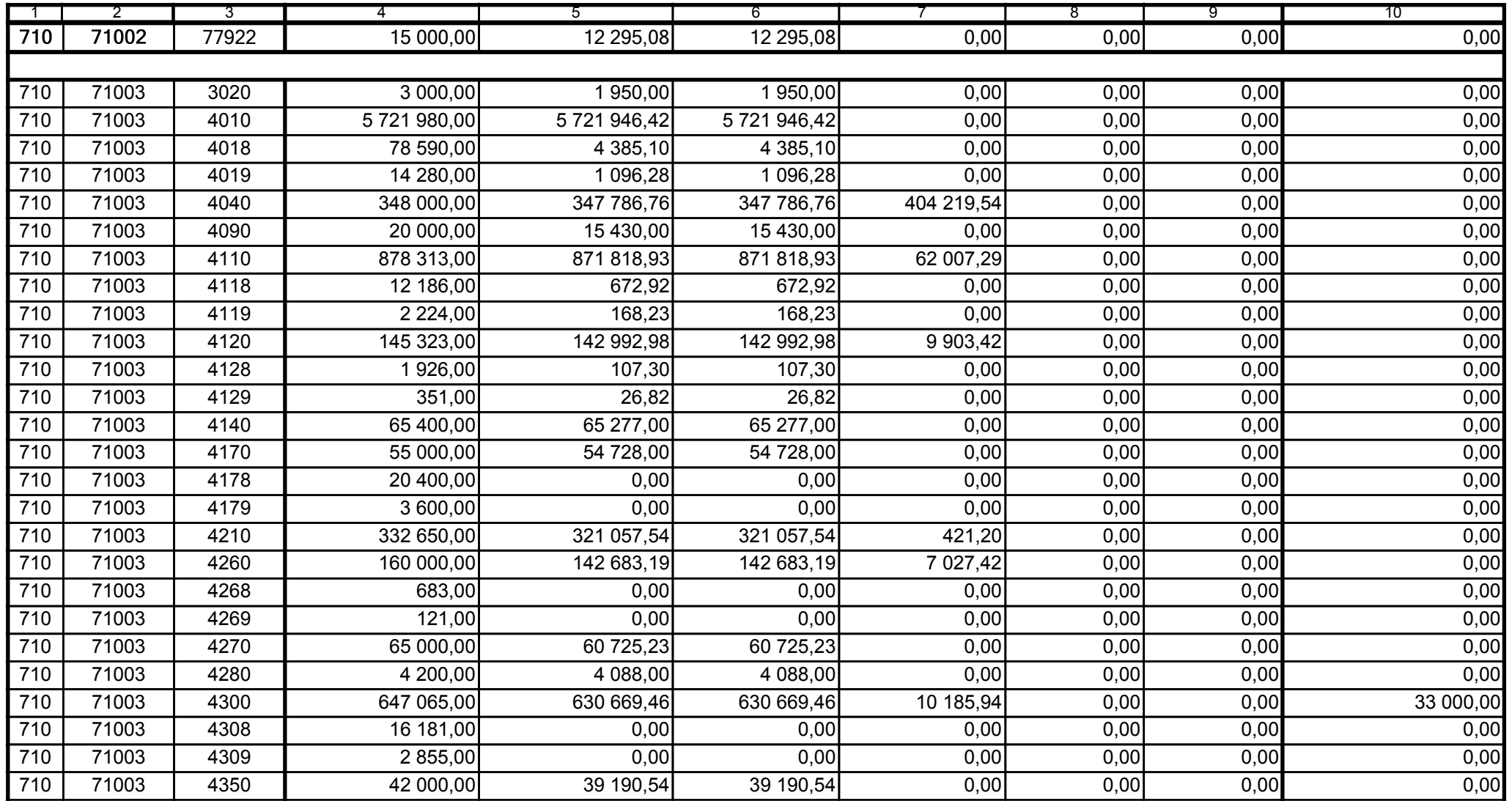

59-07 801

2009-02-24

Kierownik jednostki / Przewodniczący Zarządu

Główny Księgowy / Skarbnik

telefon

rok m-c dzień

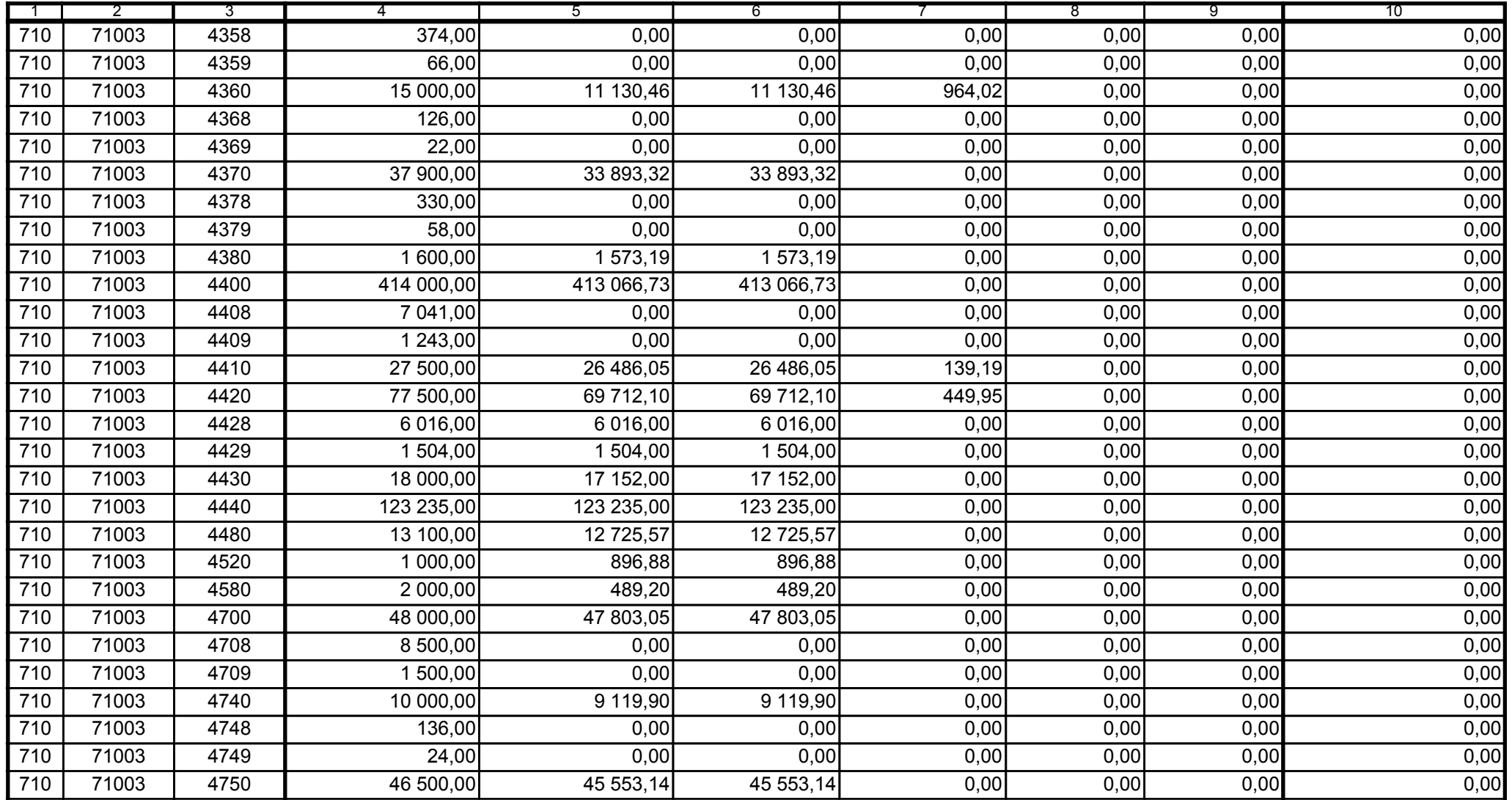

59-07 801

2009-02-24

Główny Księgowy / Skarbnik

telefon

rok m-c dzień

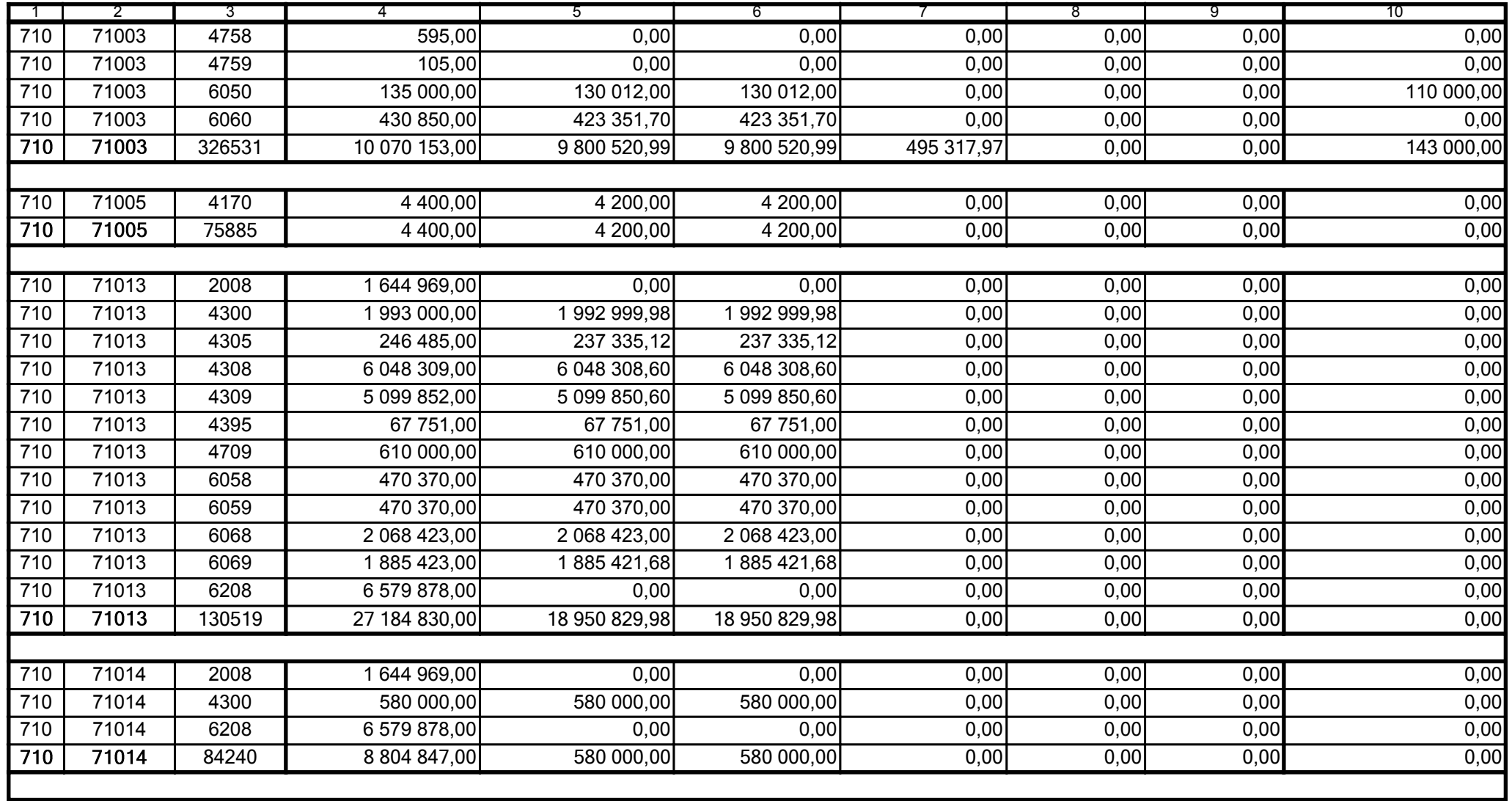

59-07 801

2009-02-24 rok m-c dzień

Kierownik jednostki / Przewodniczący Zarządu

Główny Księgowy / Skarbnik

telefon

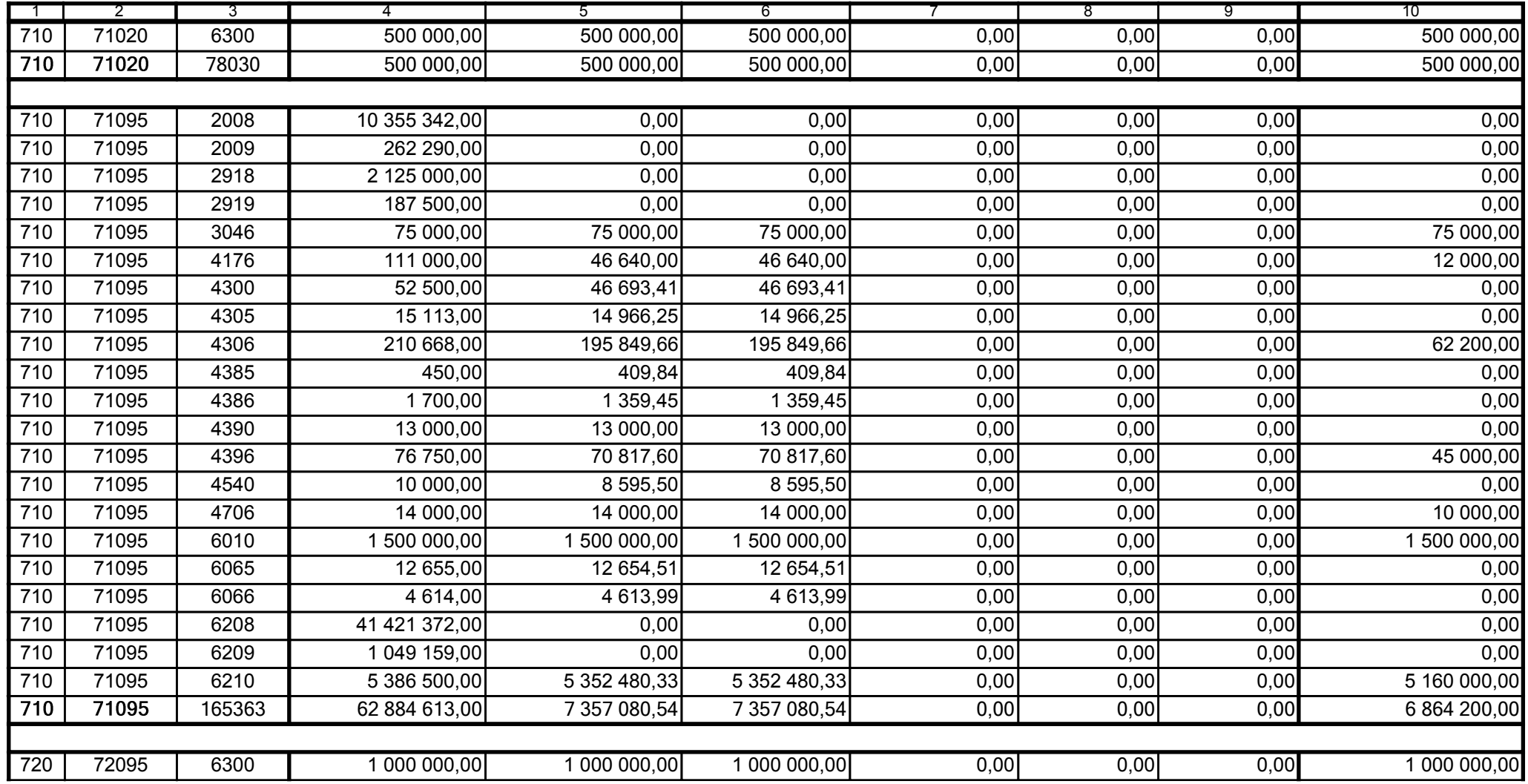

59-07 801

2009-02-24

Główny Księgowy / Skarbnik

telefon

rok m-c dzień

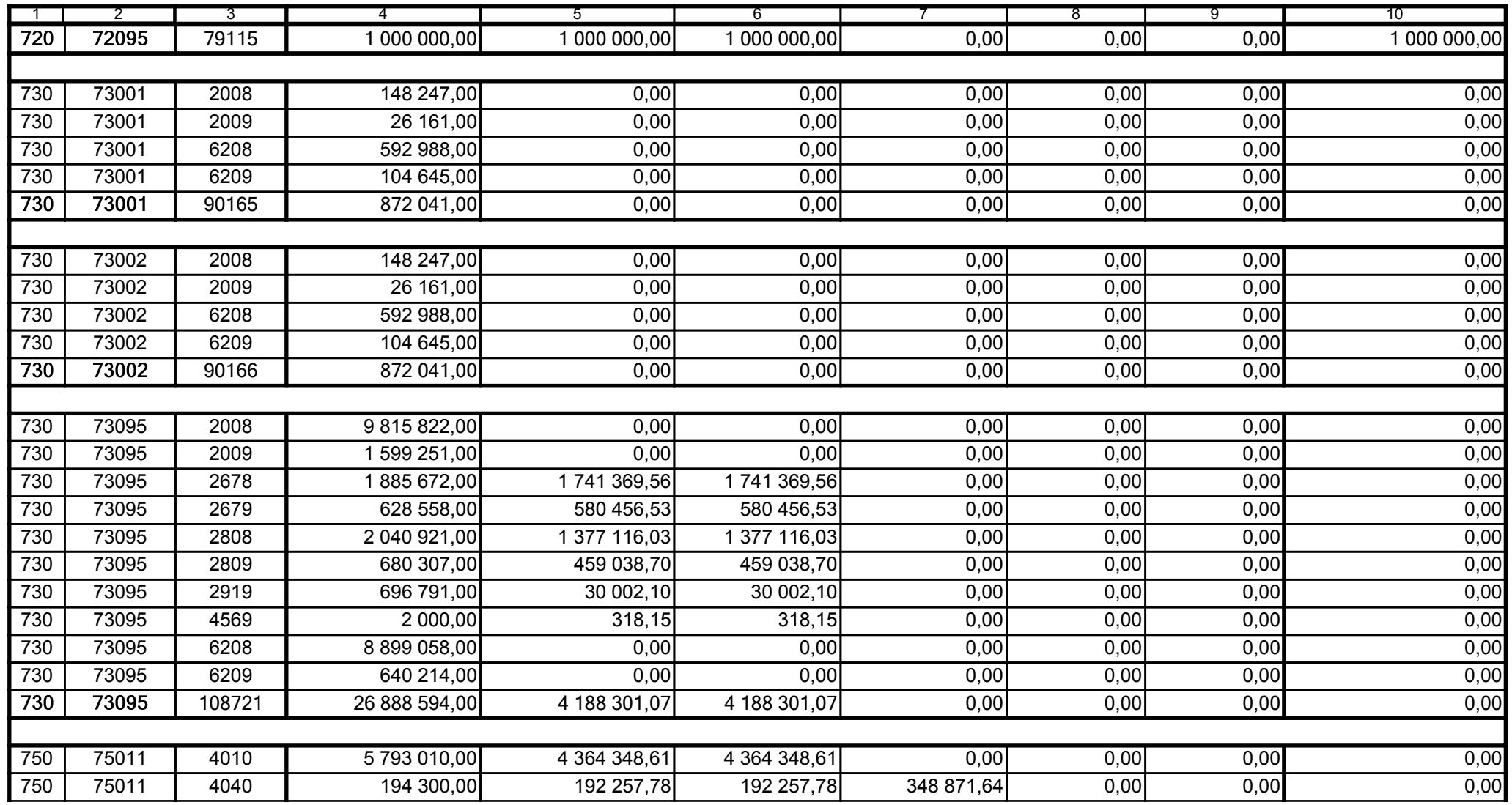

59-07 801

2009-02-24

Główny Księgowy / Skarbnik

telefon

rok m-c dzień

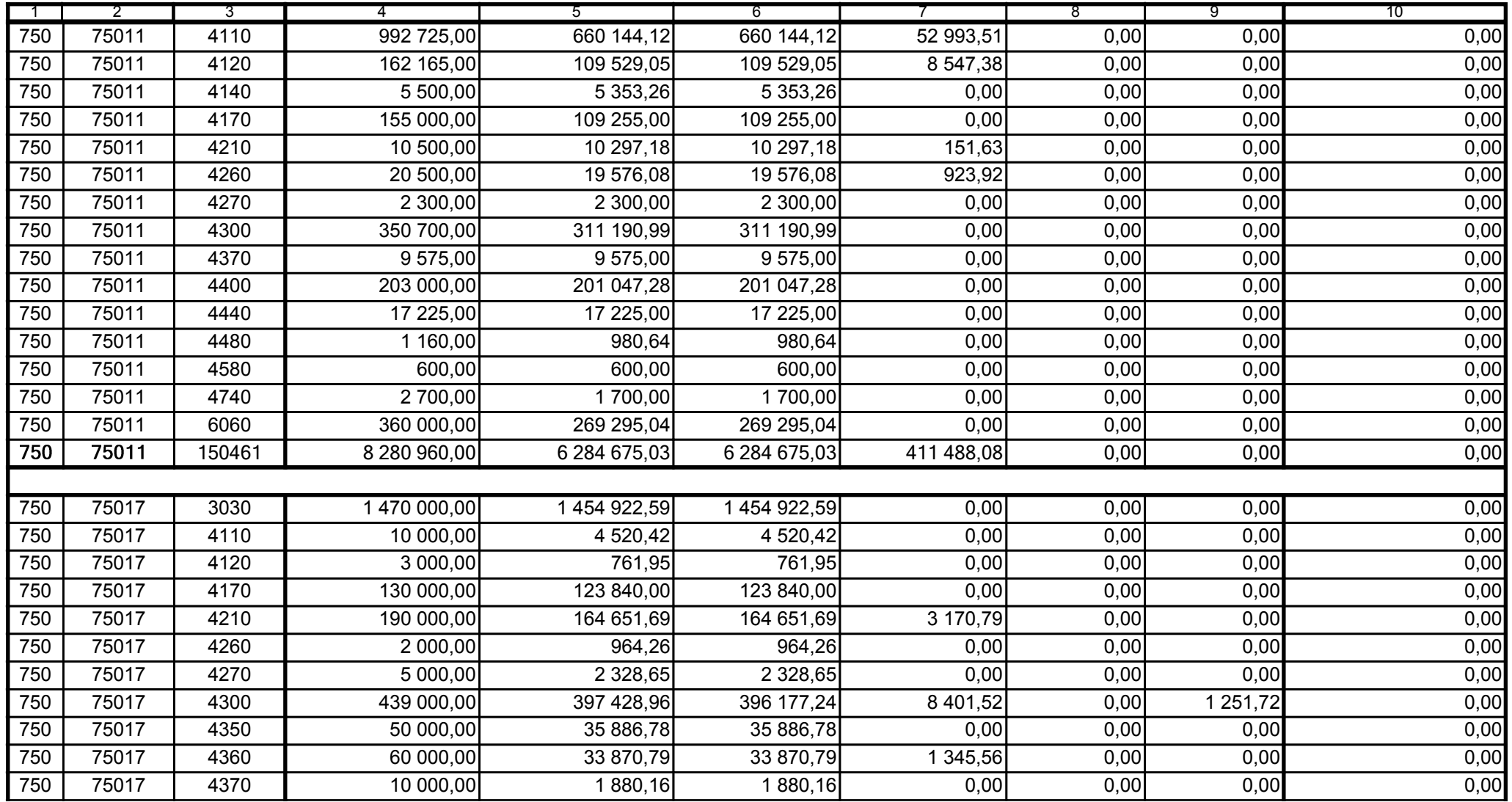

59-07 801

2009-02-24

Główny Księgowy / Skarbnik

telefon

rok m-c dzień

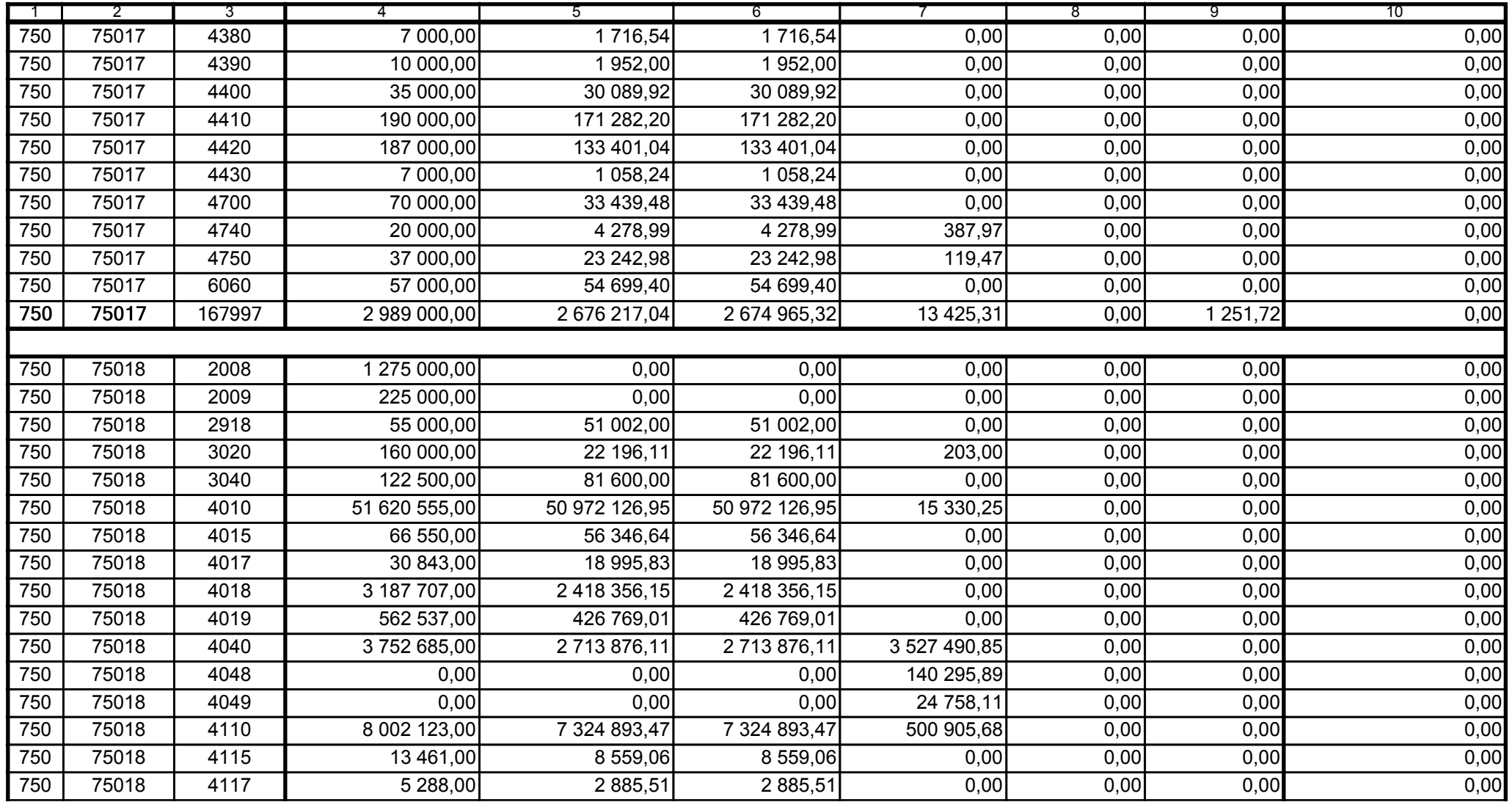

59-07 801

2009-02-24 rok m-c dzień

Kierownik jednostki / Przewodniczący Zarządu

Główny Księgowy / Skarbnik

telefon

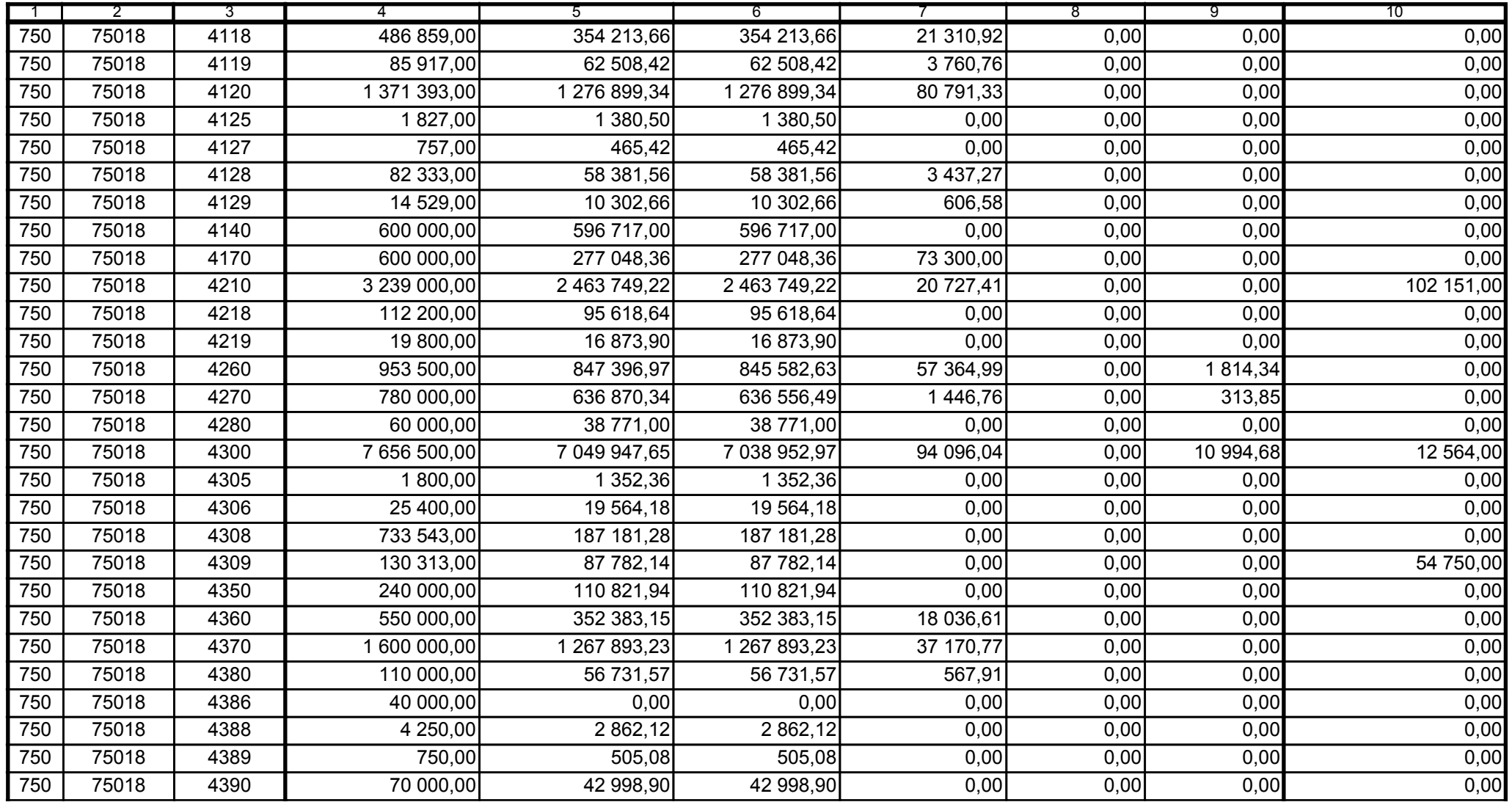

59-07 801

2009-02-24 rok m-c dzień

telefon

Kierownik jednostki / Przewodniczący Zarządu

2AB0214394E98859

Główny Księgowy / Skarbnik

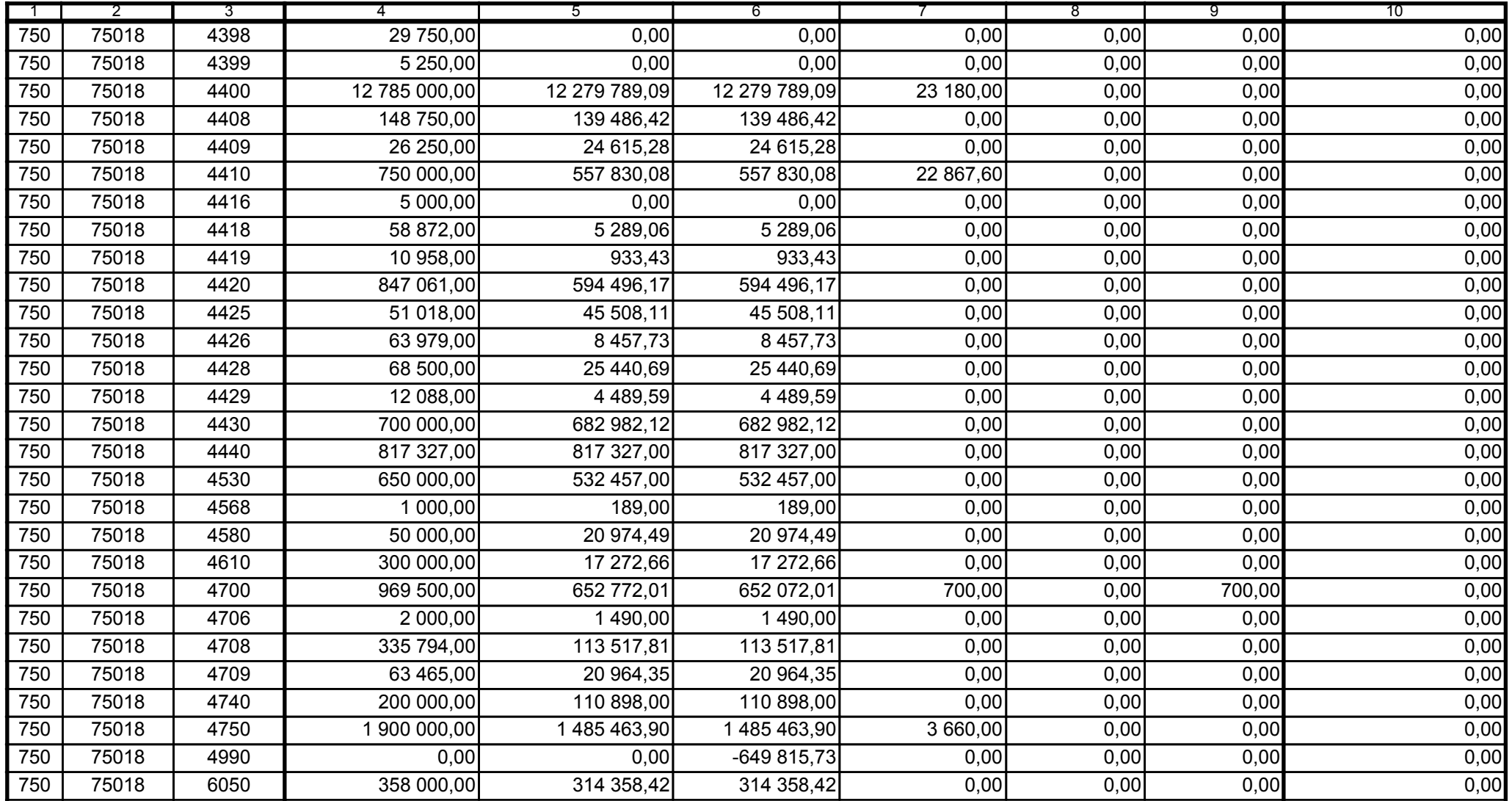

59-07 801

2009-02-24 rok m-c dzień

Kierownik jednostki / Przewodniczący Zarządu

Główny Księgowy / Skarbnik

telefon

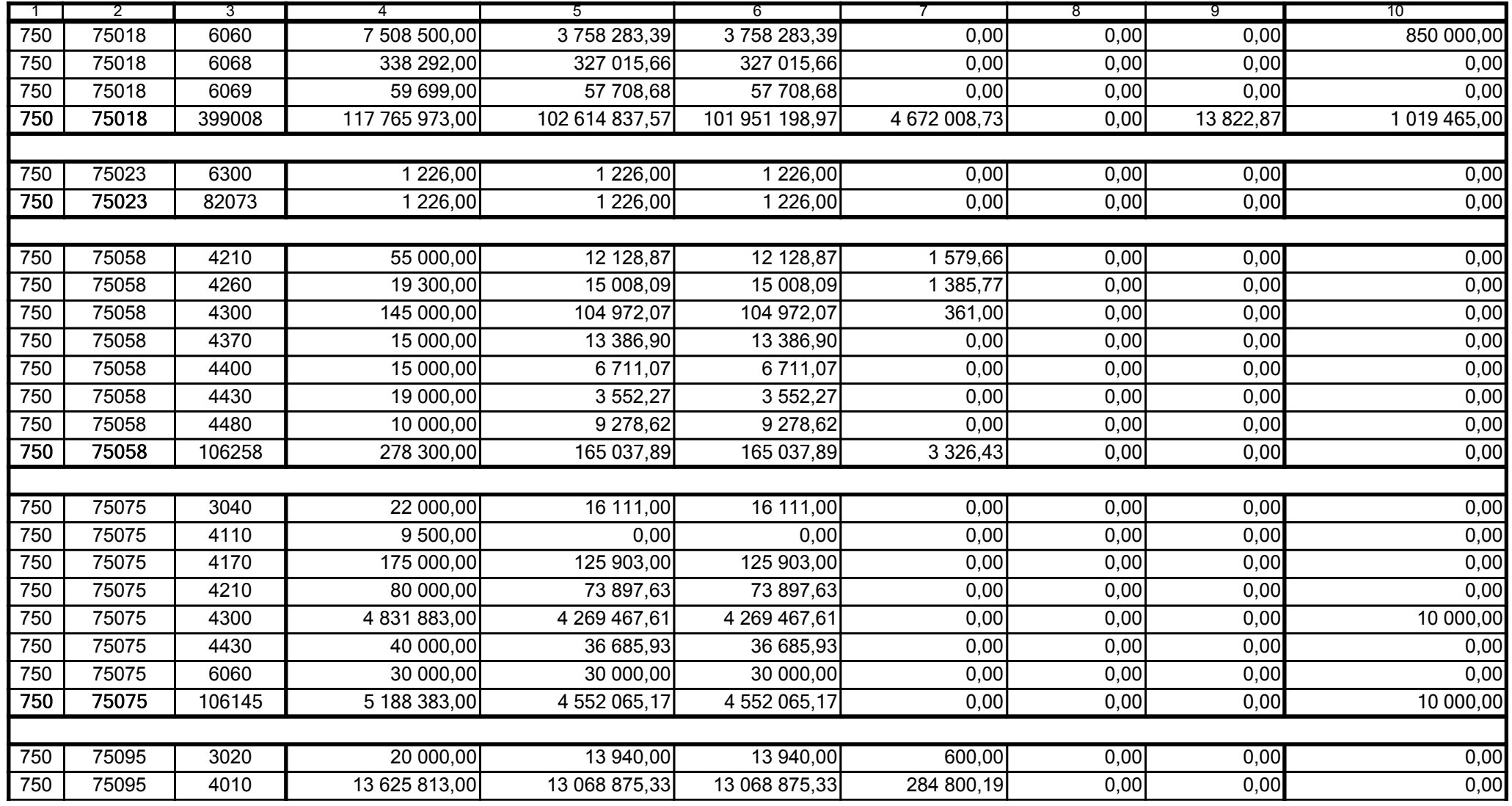

59-07 801

2009-02-24

Główny Księgowy / Skarbnik

telefon

rok m-c dzień

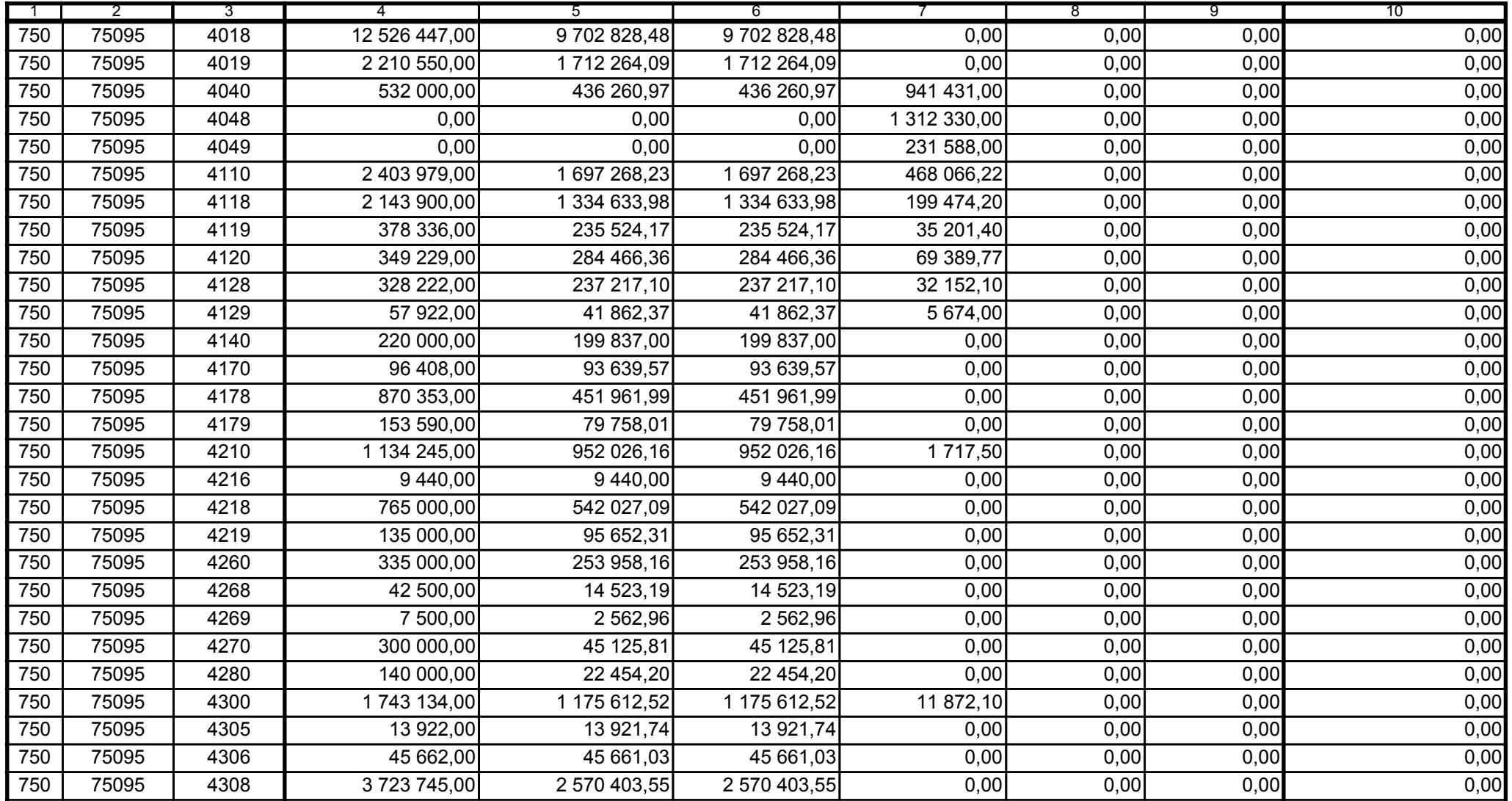

59-07 801

2009-02-24

Kierownik jednostki / Przewodniczący Zarządu

Główny Księgowy / Skarbnik

telefon

rok m-c dzień

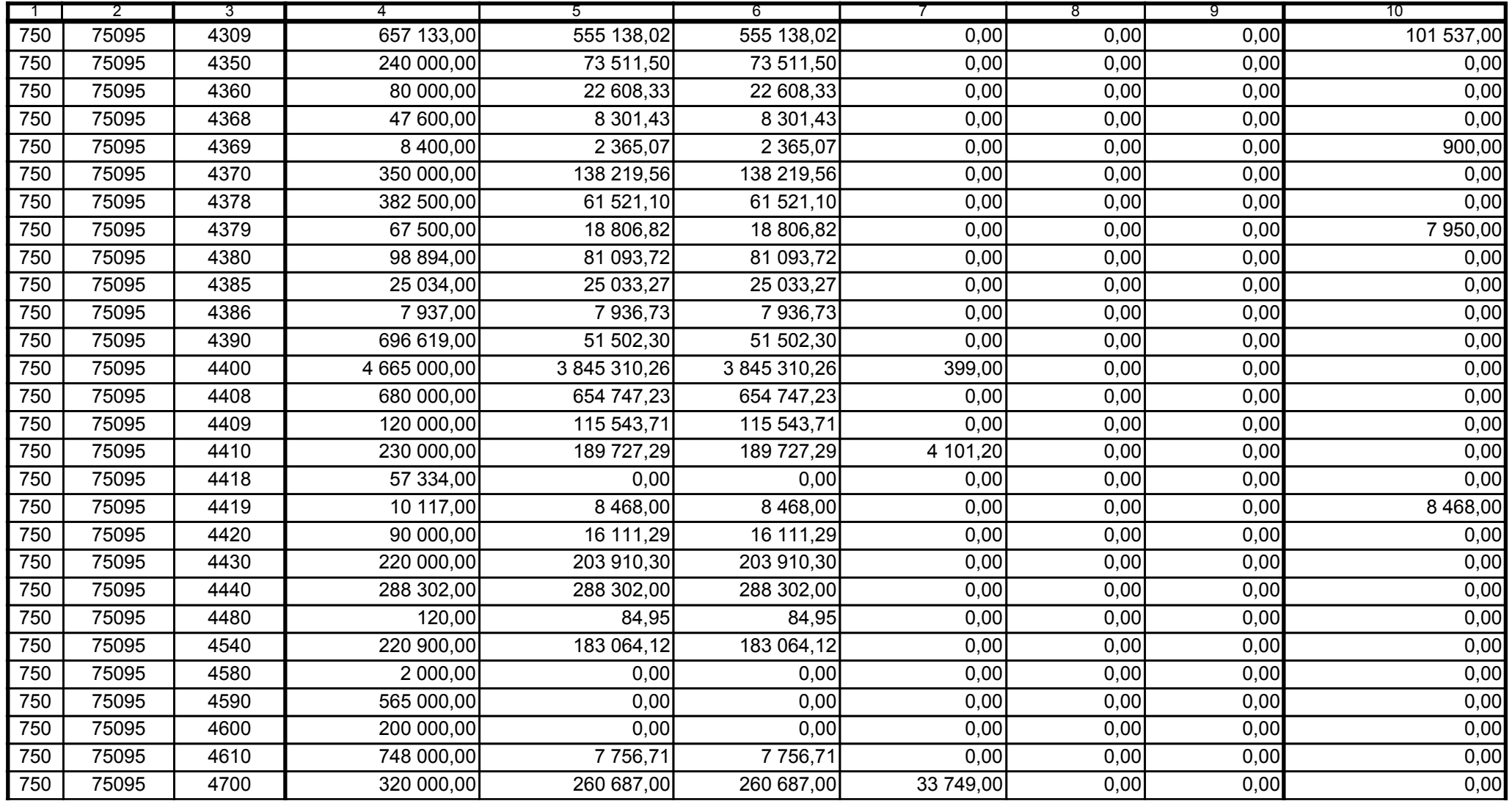

59-07 801

2009-02-24 rok m-c dzień

Kierownik jednostki / Przewodniczący Zarządu

Główny Księgowy / Skarbnik

telefon

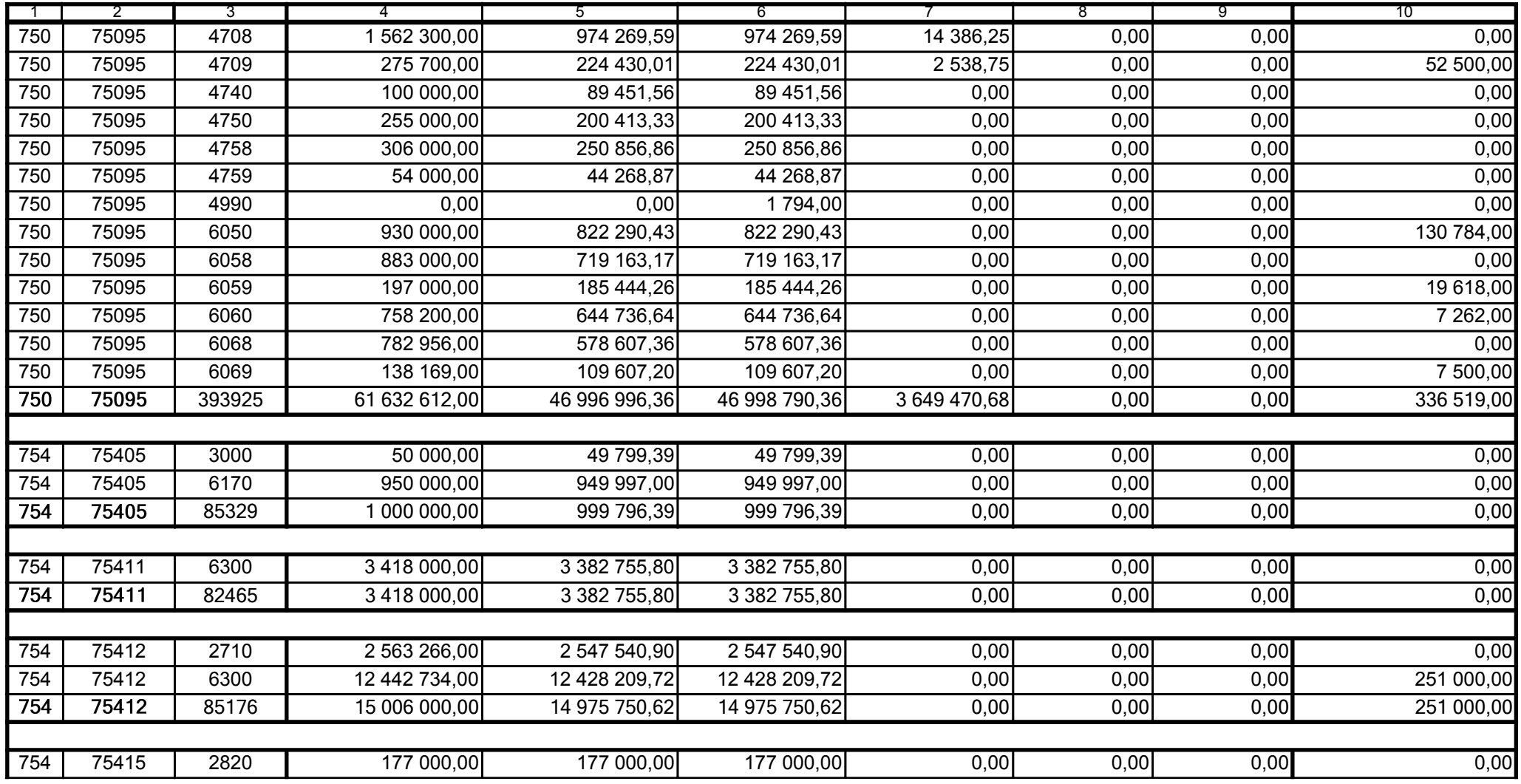

59-07 801

2009-02-24

Główny Księgowy / Skarbnik

telefon

rok m-c dzień

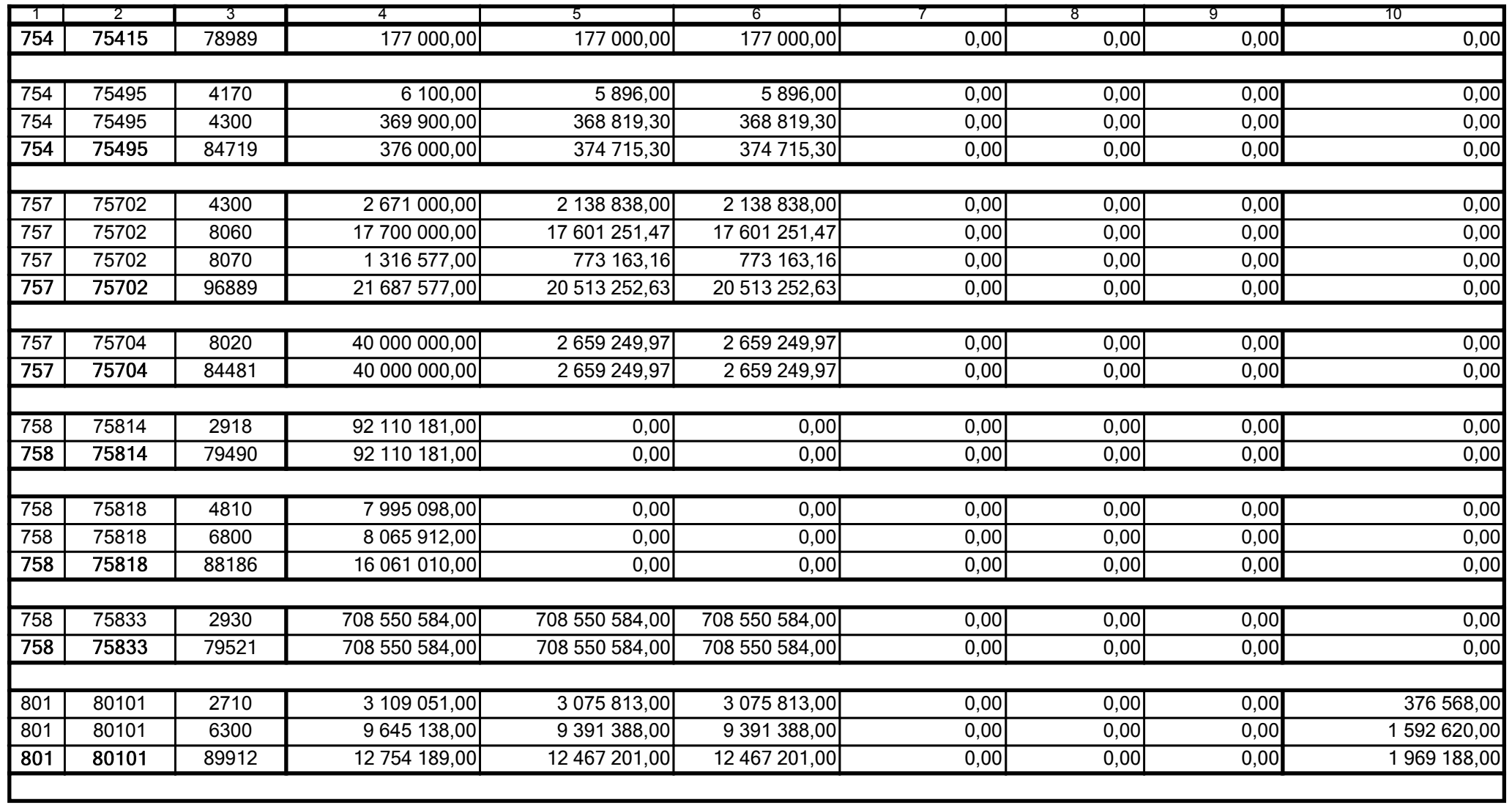

59-07 801

2009-02-24

Główny Księgowy / Skarbnik

telefon

rok m-c dzień

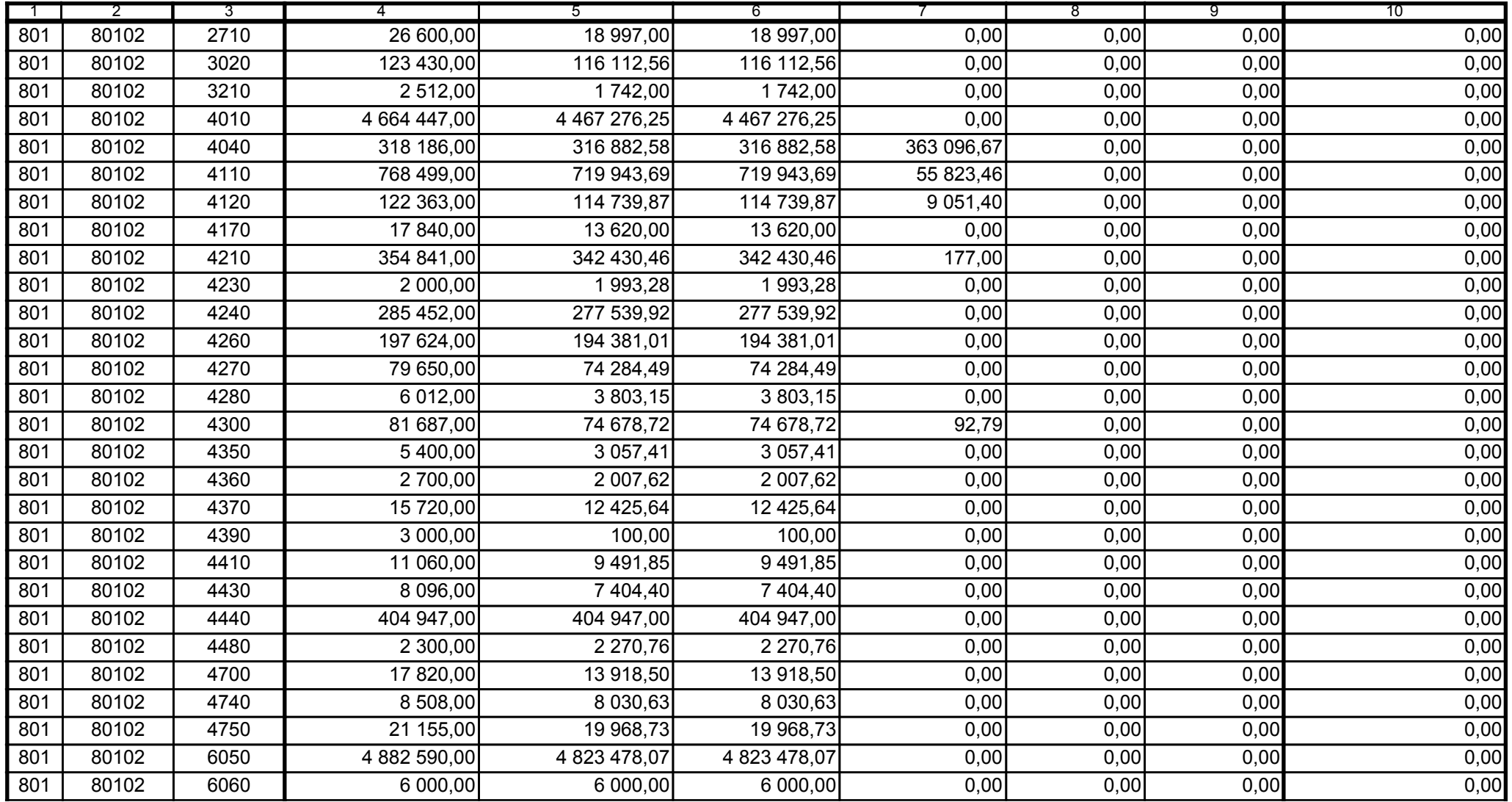

59-07 801

2009-02-24 rok m-c dzień

Kierownik jednostki / Przewodniczący Zarządu

Główny Księgowy / Skarbnik

telefon

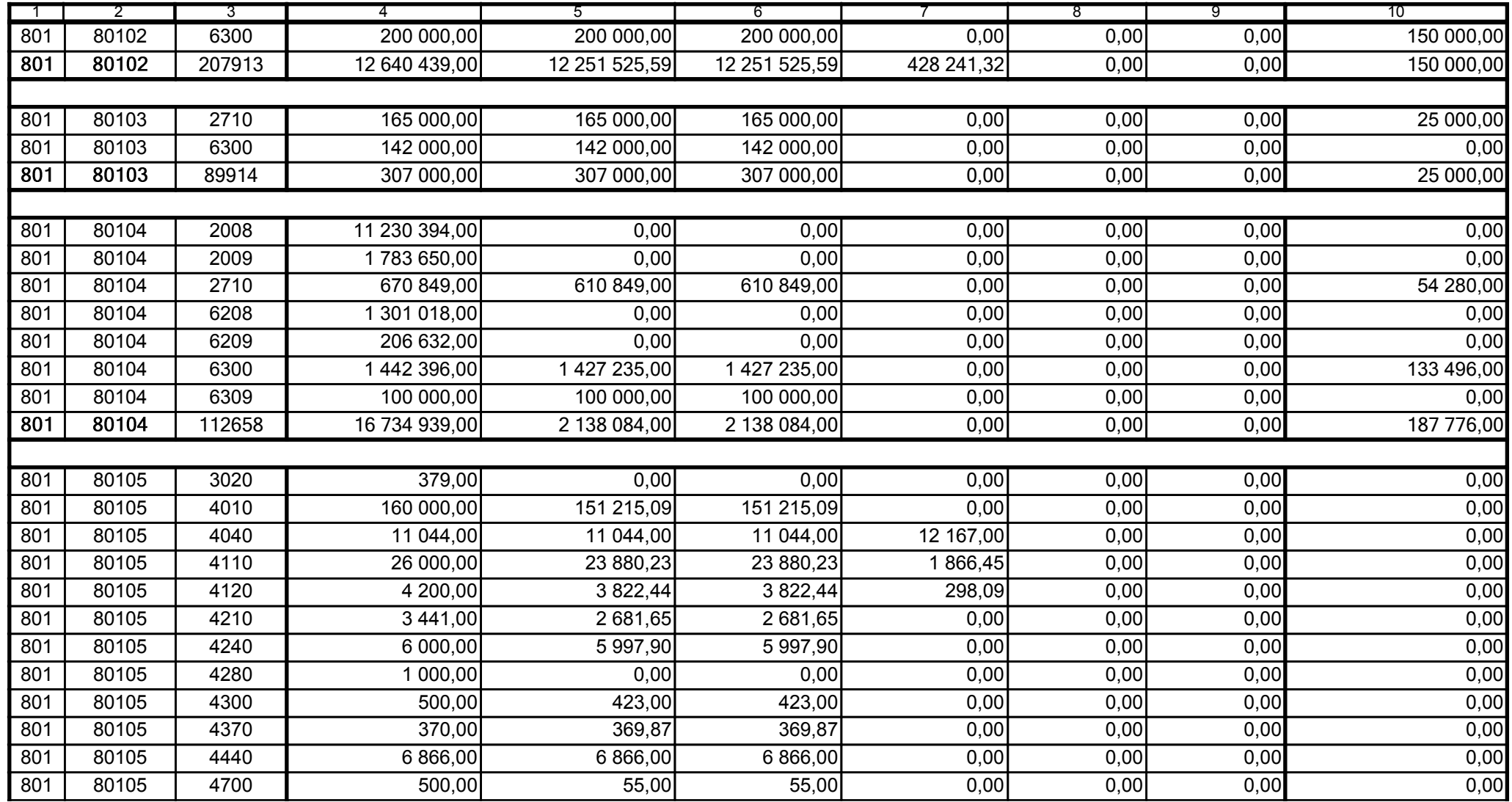

Główny Księgowy / Skarbnik

59-07 801 telefon

2009-02-24 rok m-c dzień

Kierownik jednostki / Przewodniczący Zarządu

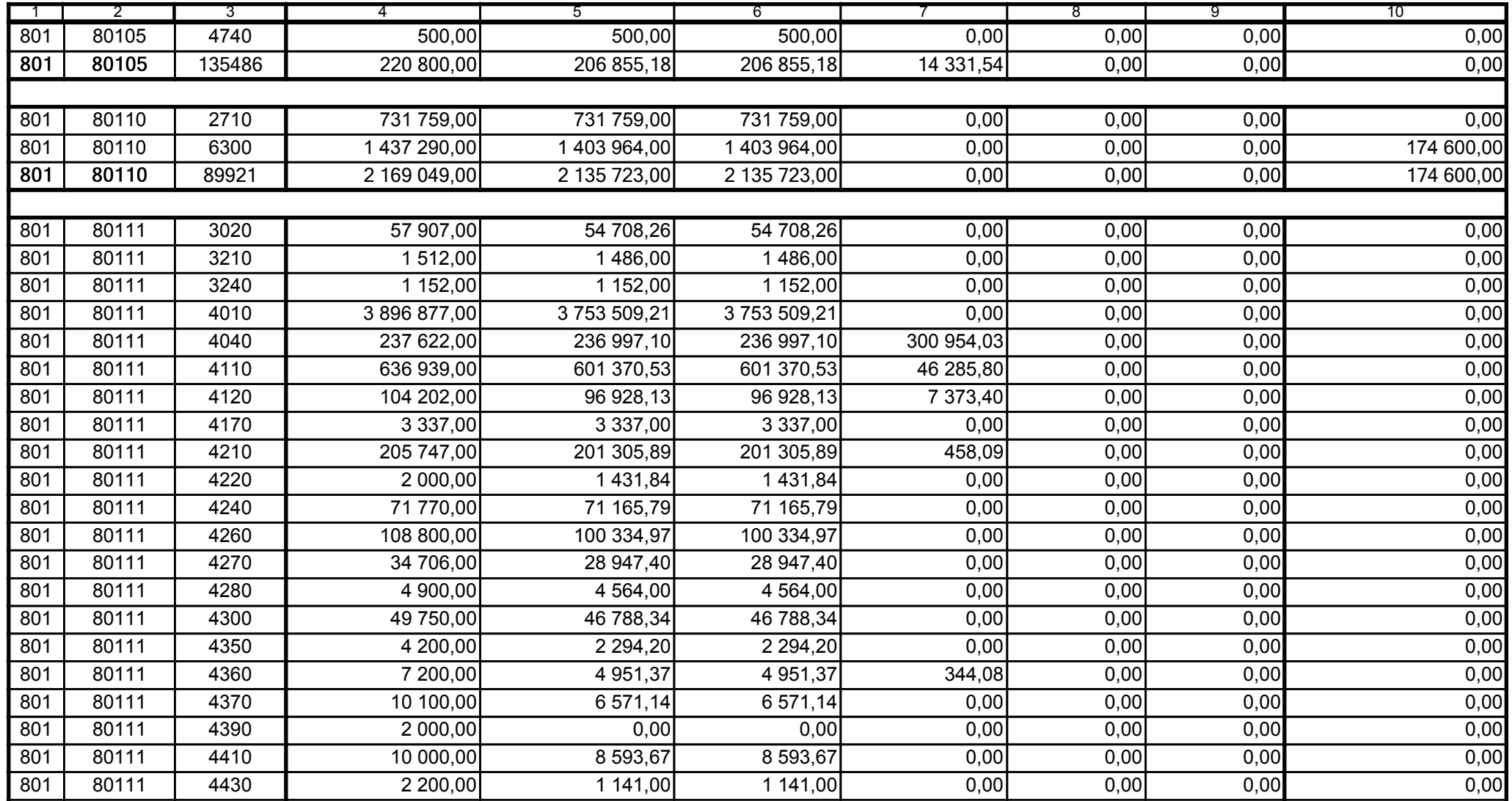

59-07 801

2009-02-24

Główny Księgowy / Skarbnik

telefon

rok m-c dzień

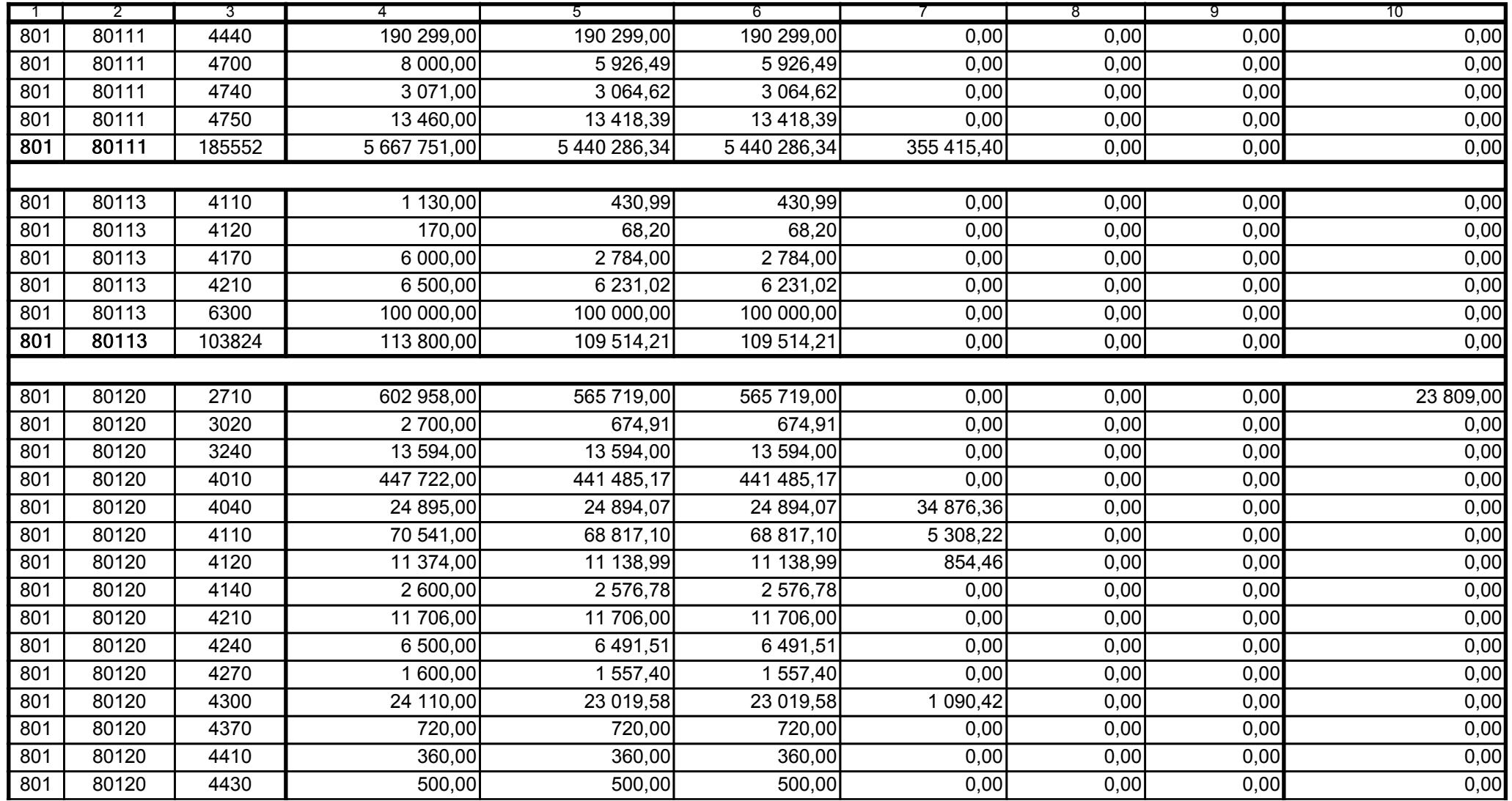

59-07 801

2009-02-24 rok m-c dzień

Kierownik jednostki / Przewodniczący Zarządu

Główny Księgowy / Skarbnik

telefon

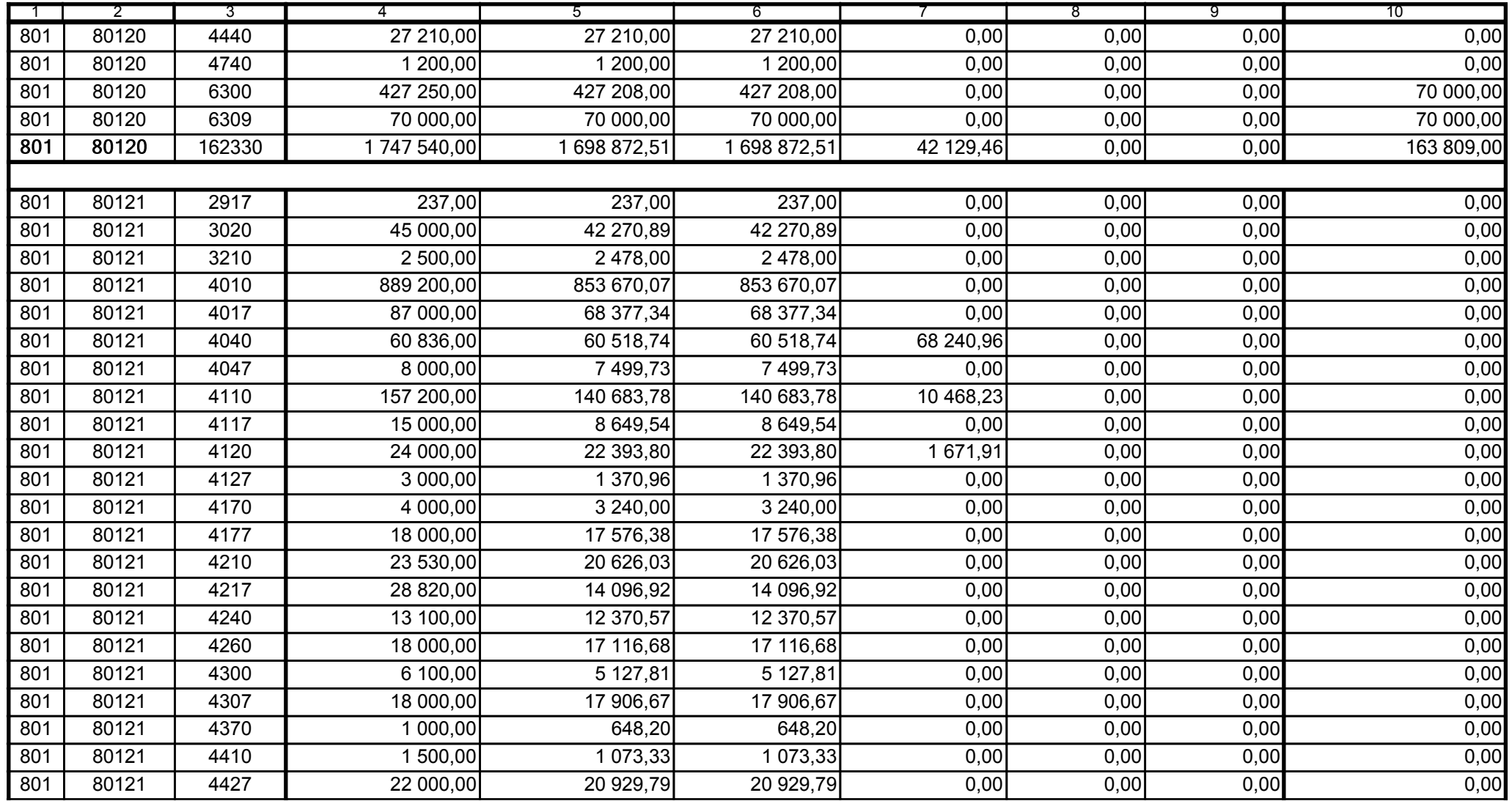

59-07 801

2009-02-24

Główny Księgowy / Skarbnik

telefon

rok m-c dzień

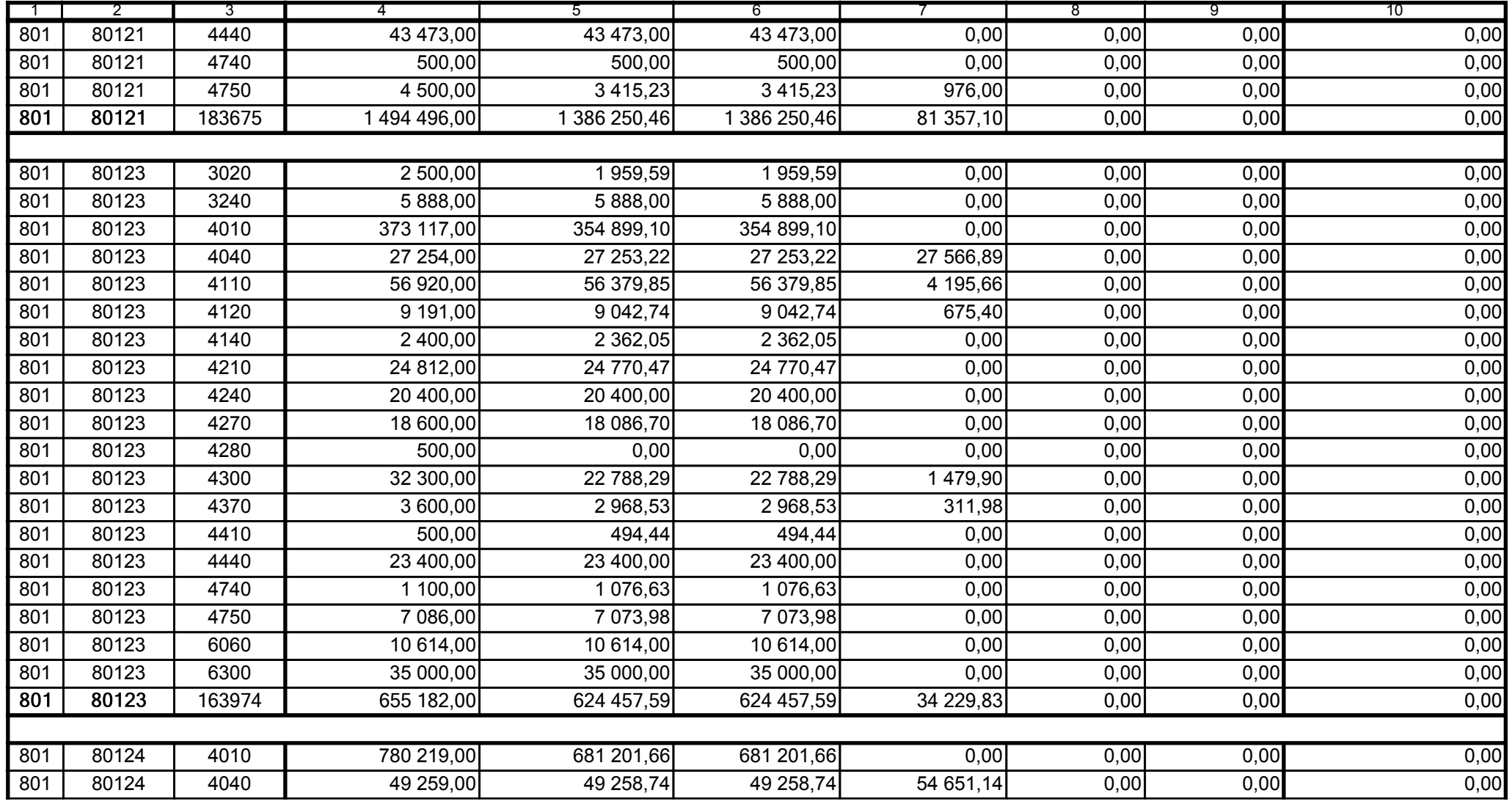

Główny Księgowy / Skarbnik

59-07 801 telefon

2009-02-24 rok m-c dzień

Kierownik jednostki / Przewodniczący Zarządu

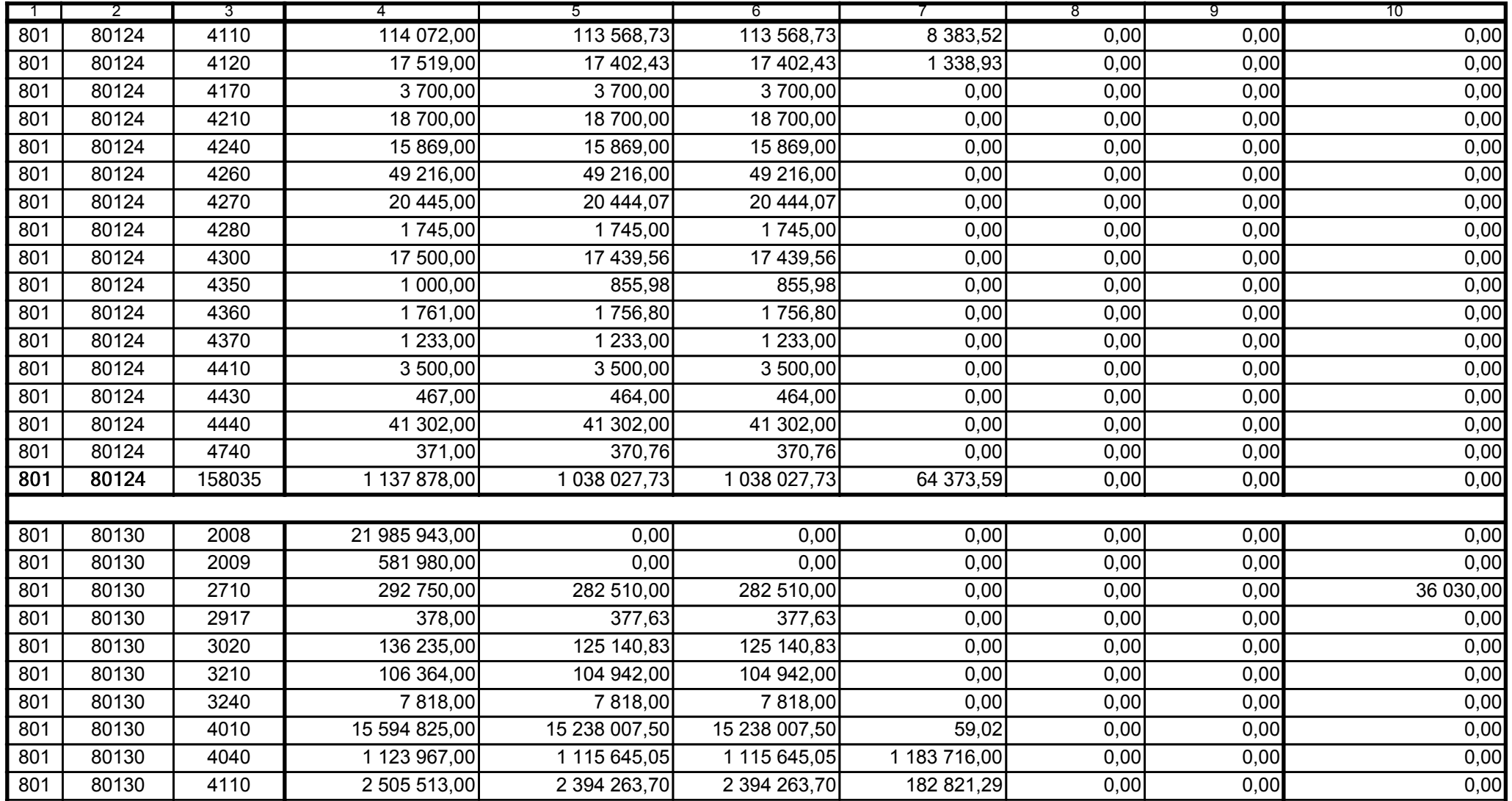

59-07 801

2009-02-24 rok m-c dzień

Kierownik jednostki / Przewodniczący Zarządu

Główny Księgowy / Skarbnik

telefon

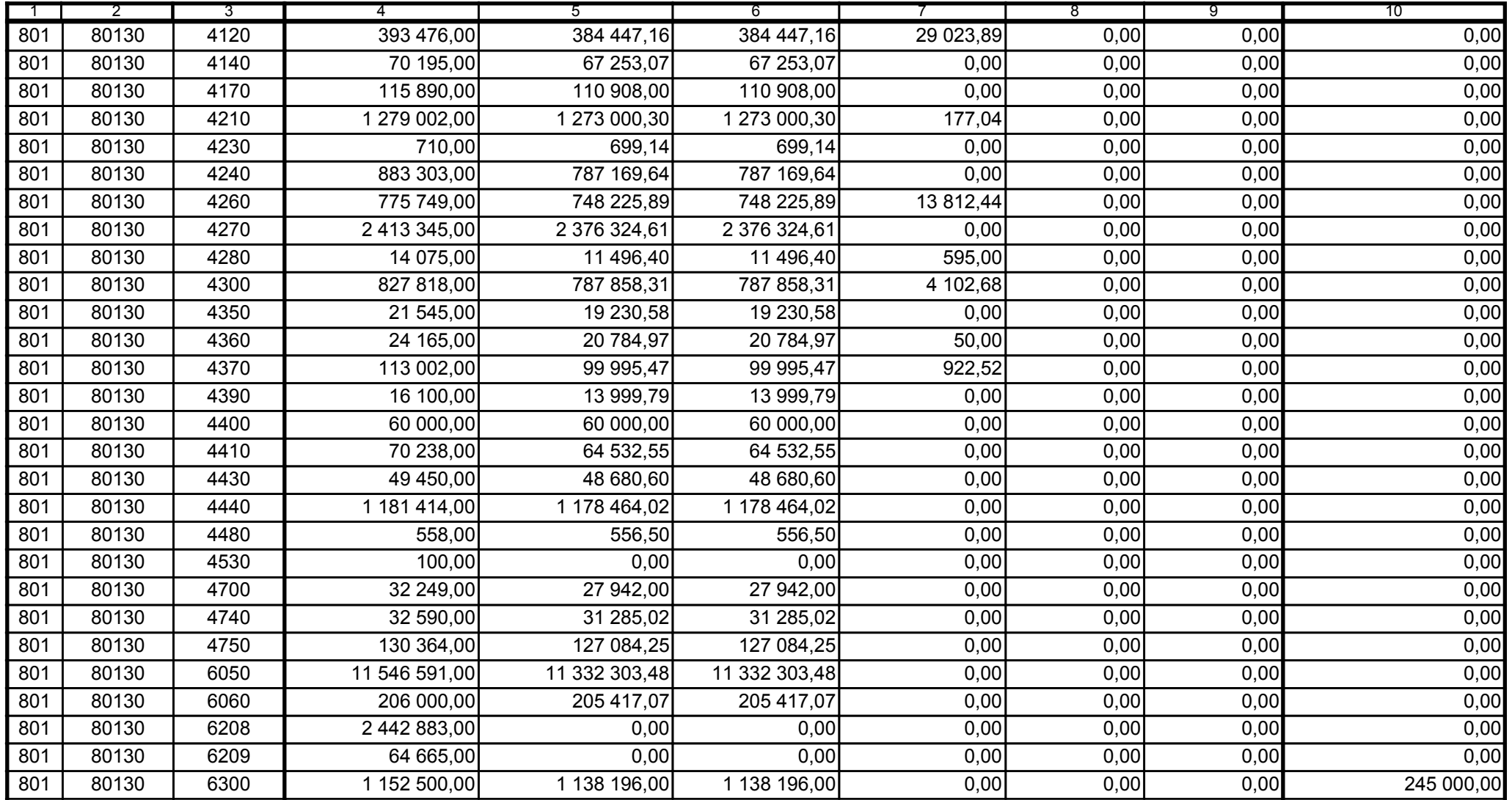

59-07 801

2009-02-24

Kierownik jednostki / Przewodniczący Zarządu

Główny Księgowy / Skarbnik

telefon

rok m-c dzień

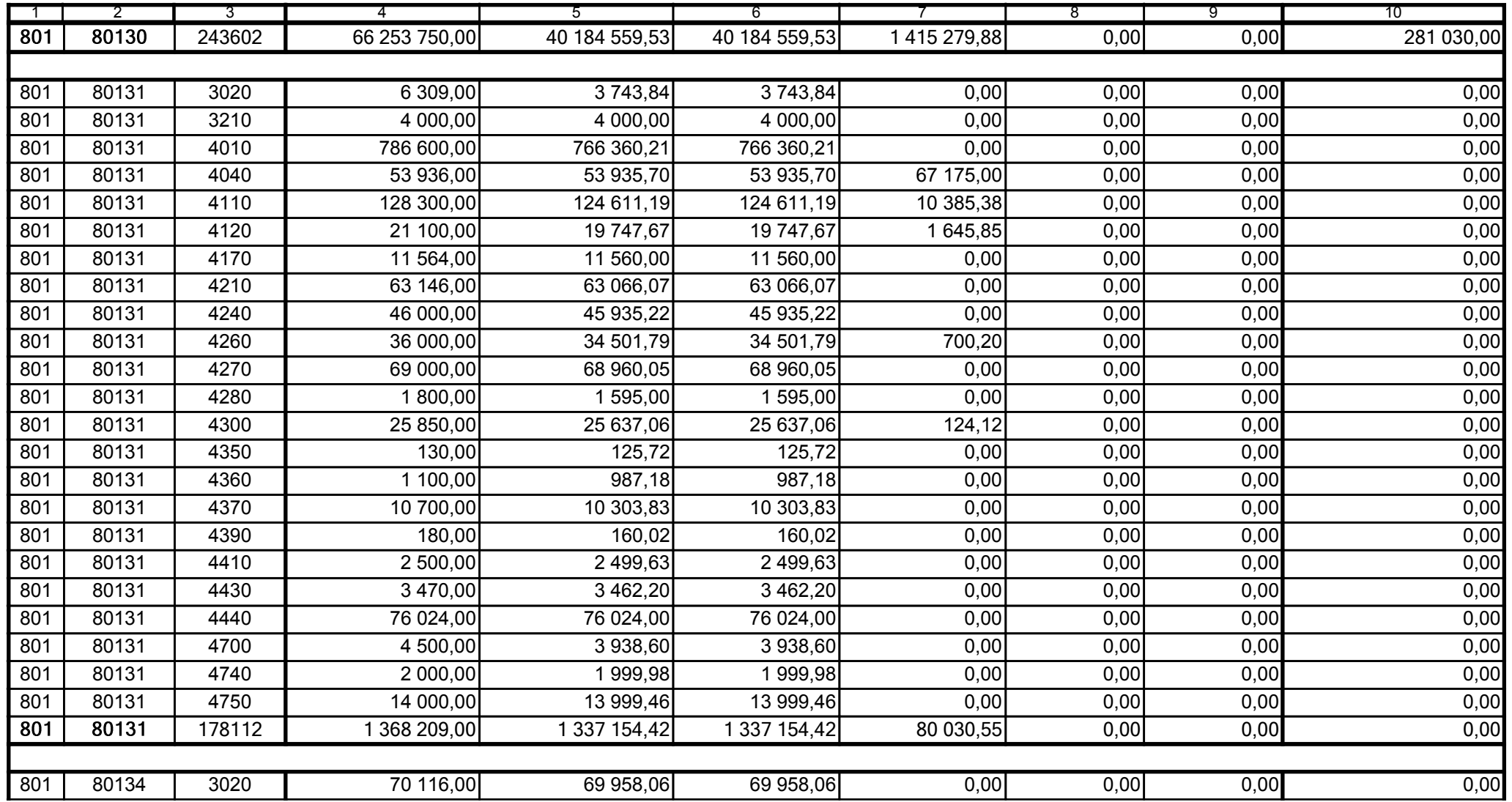

Główny Księgowy / Skarbnik

59-07 801

2009-02-24

telefon

rok m-c dzień

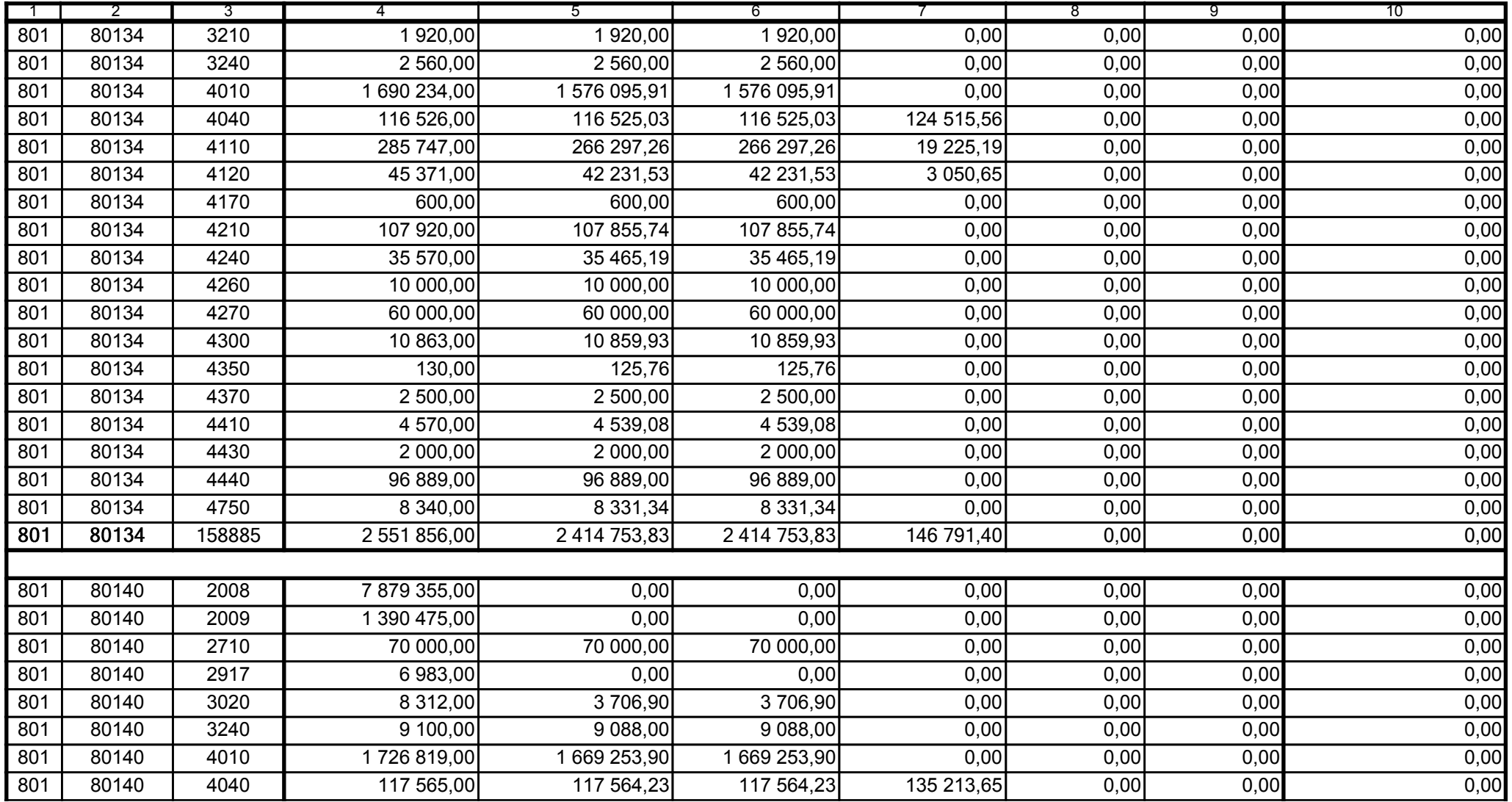

Główny Księgowy / Skarbnik

59-07 801 telefon

2009-02-24 rok m-c dzień

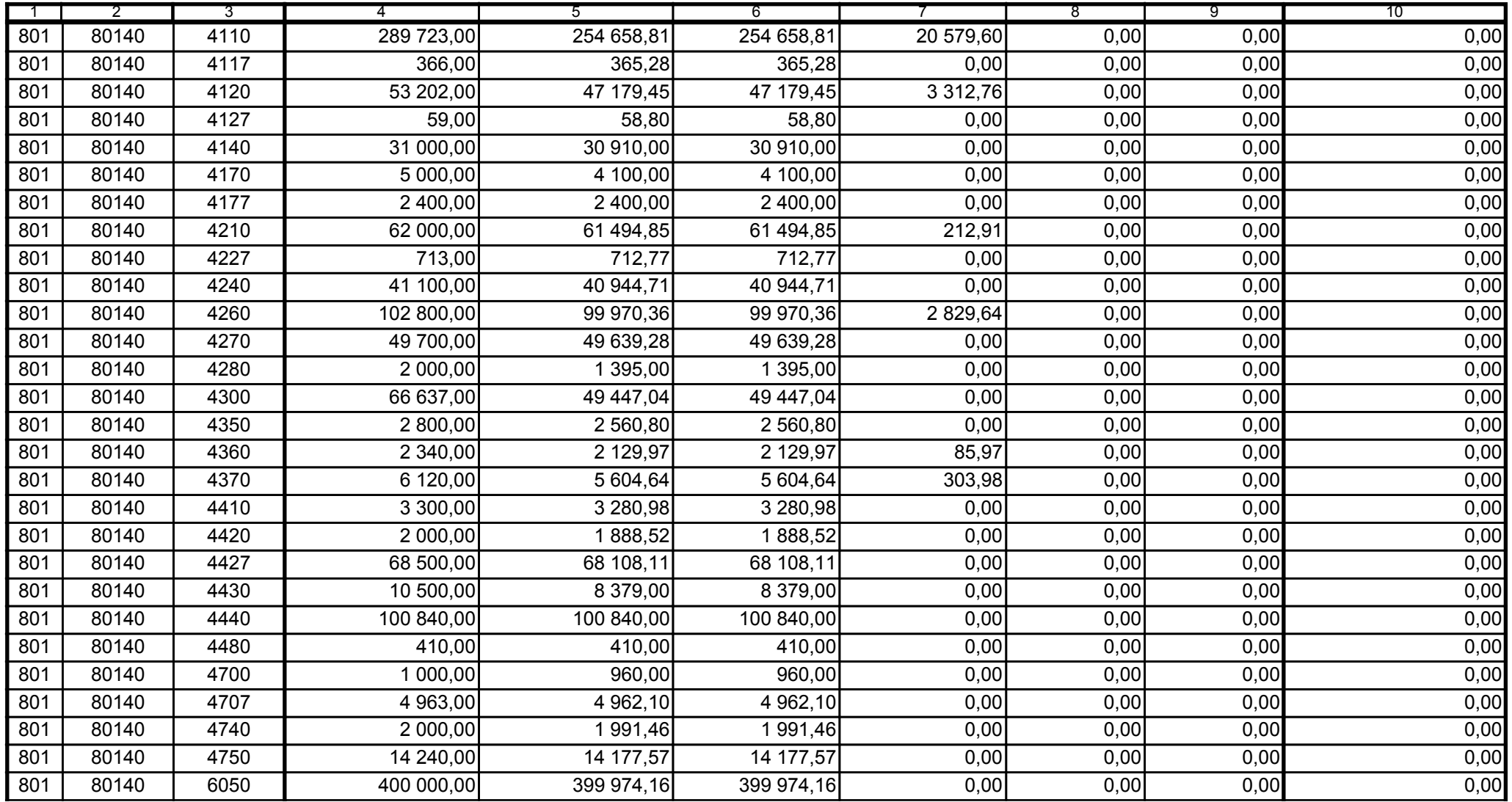

59-07 801 telefon

2009-02-24 rok m-c dzień

Kierownik jednostki / Przewodniczący Zarządu

Główny Księgowy / Skarbnik

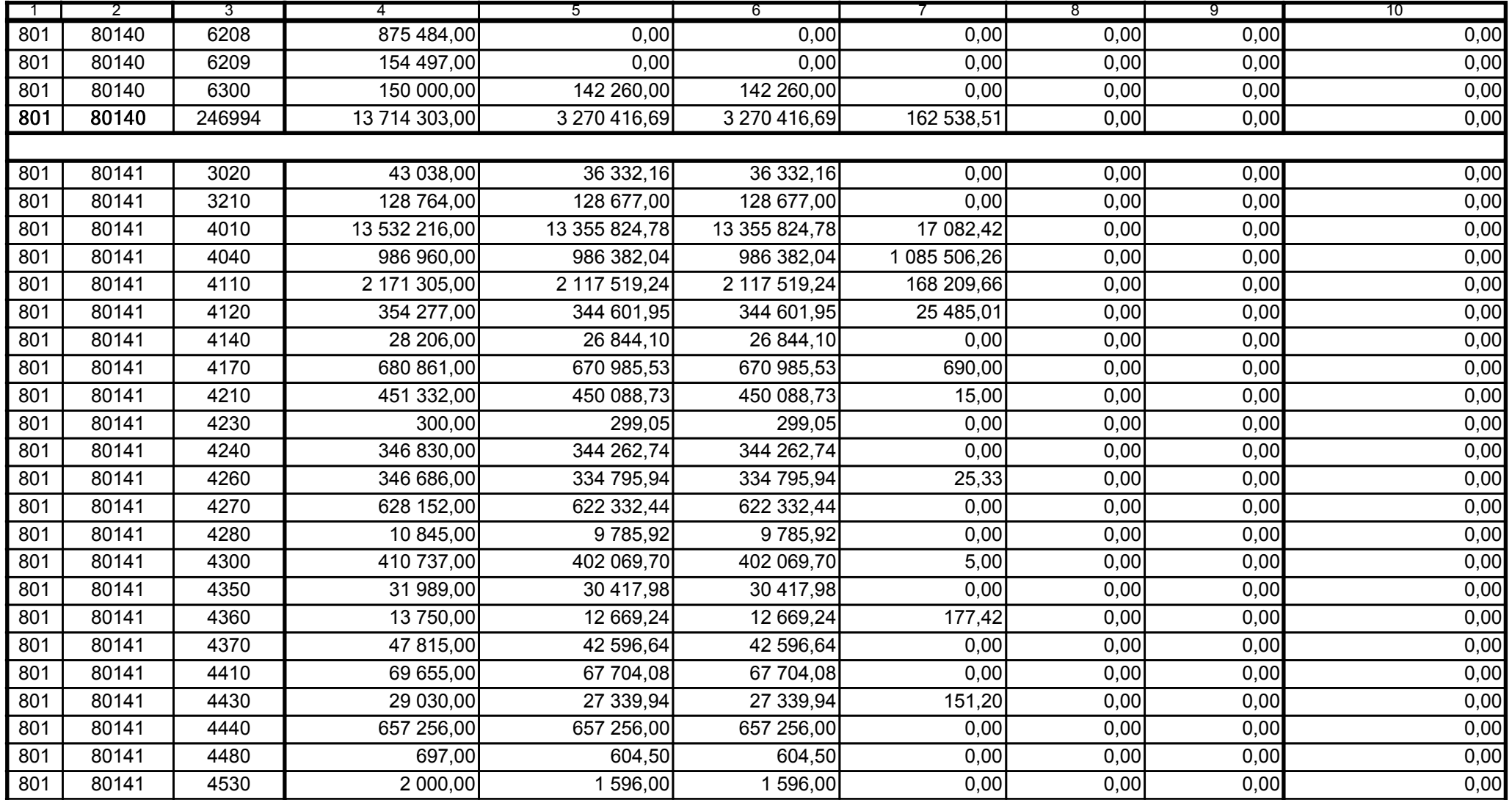

Główny Księgowy / Skarbnik

59-07 801 telefon

2009-02-24 rok m-c dzień

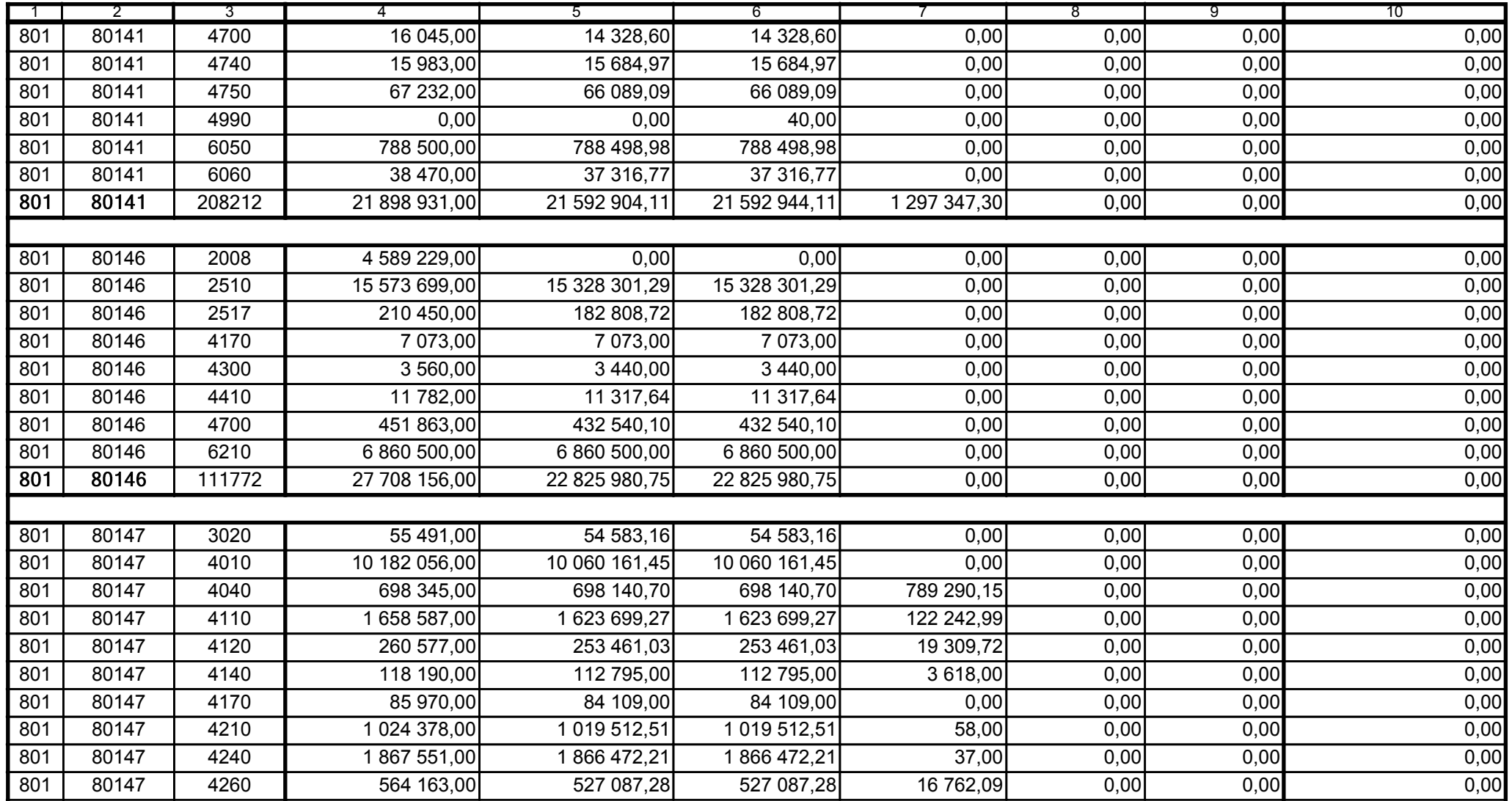

59-07 801

2009-02-24

Kierownik jednostki / Przewodniczący Zarządu

Główny Księgowy / Skarbnik

telefon

rok m-c dzień

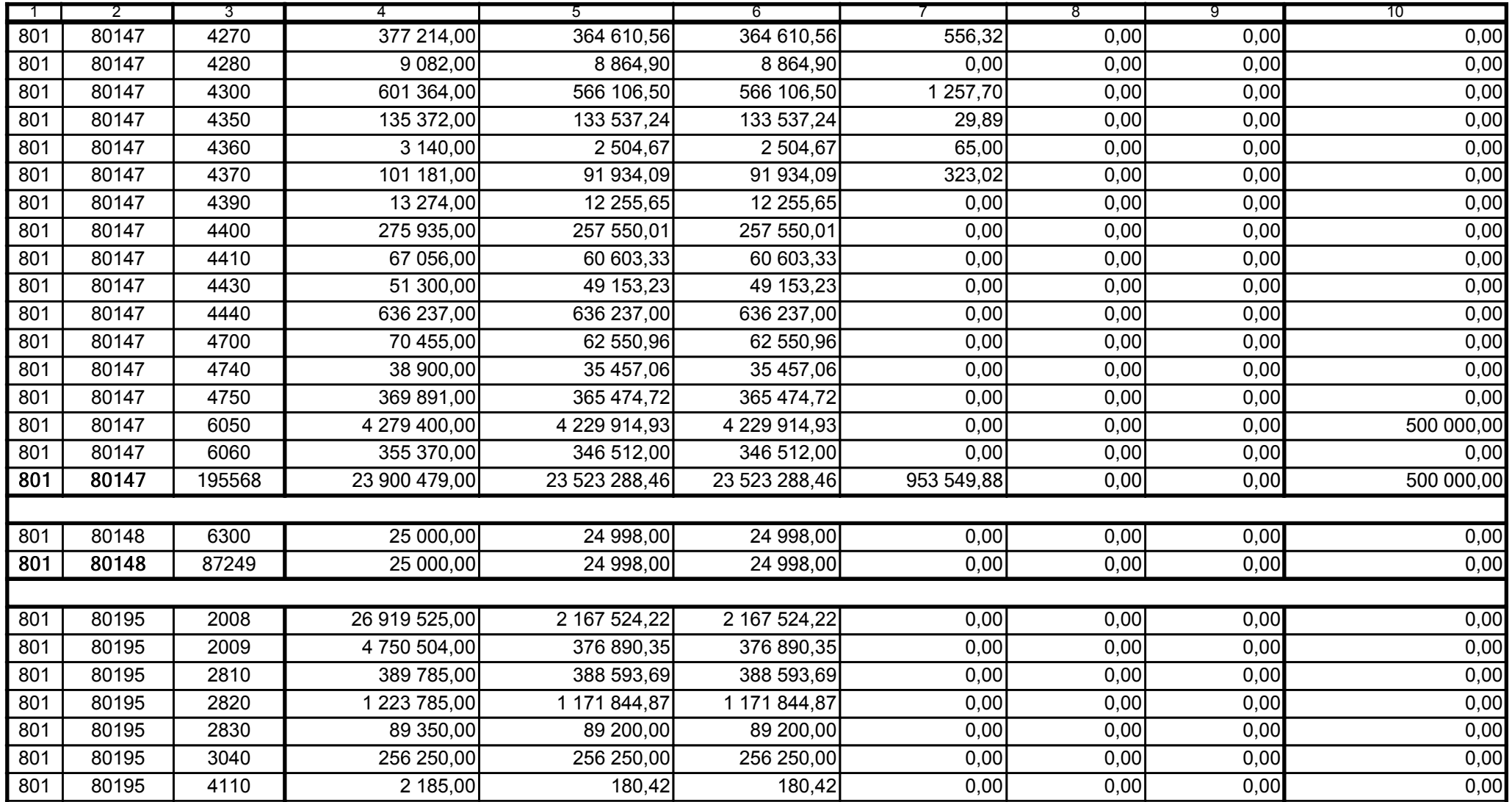

59-07 801

2009-02-24

Główny Księgowy / Skarbnik

telefon

rok m-c dzień

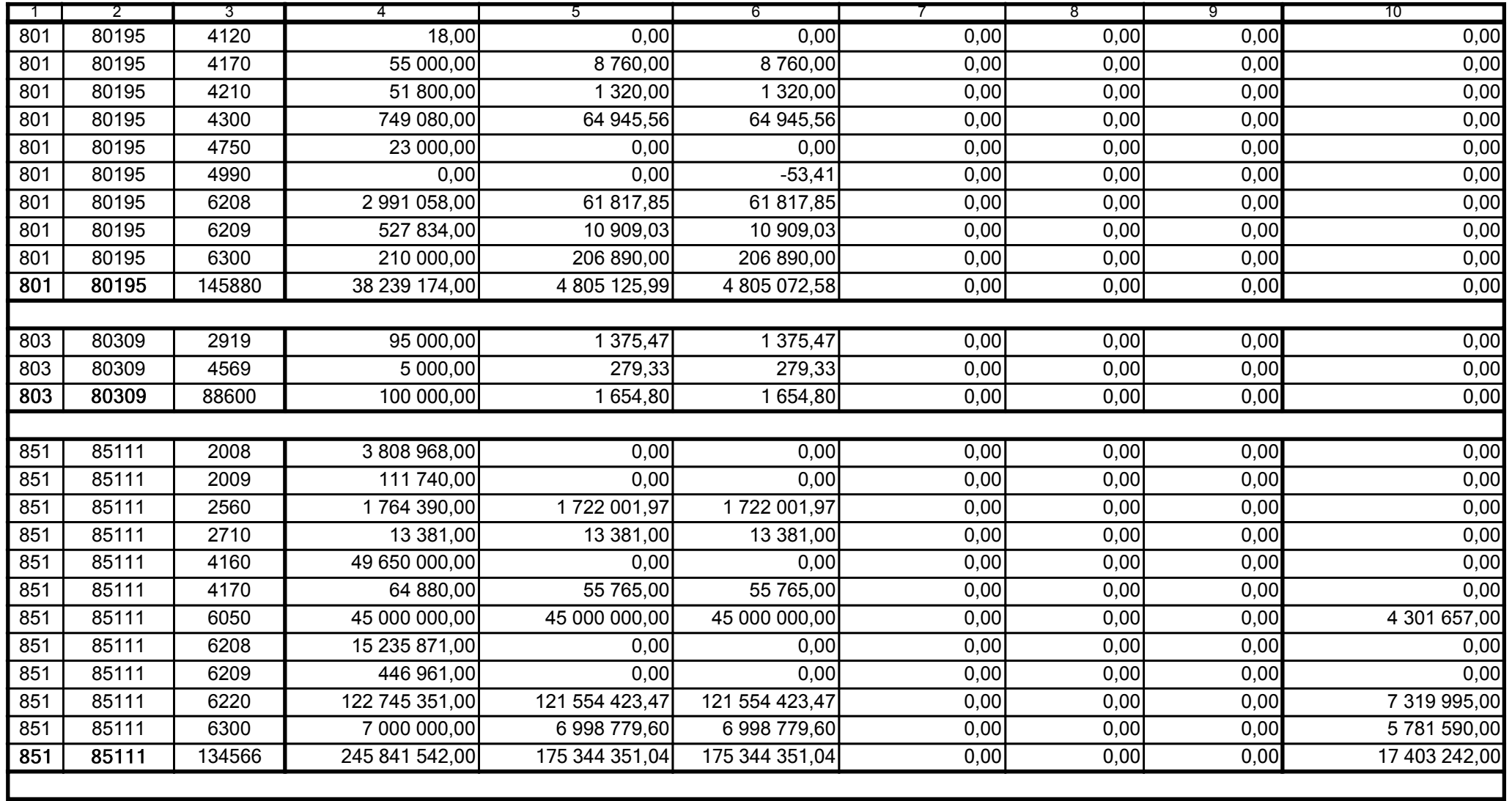

59-07 801 telefon

2009-02-24 rok m-c dzień

Kierownik jednostki / Przewodniczący Zarządu

2AB0214394E98859

Główny Księgowy / Skarbnik

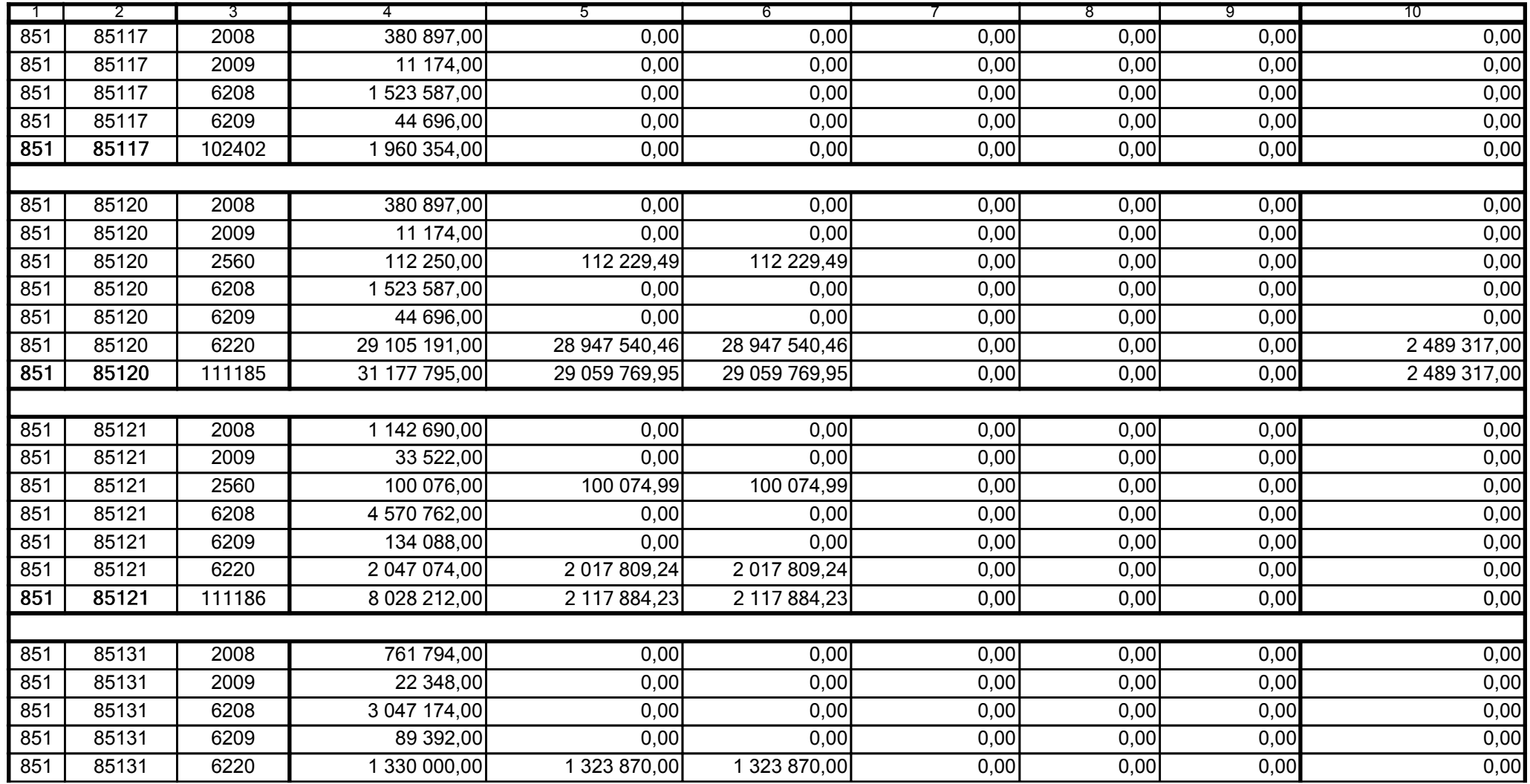

Główny Księgowy / Skarbnik

59-07 801 telefon

2009-02-24

rok m-c dzień

Kierownik jednostki / Przewodniczący Zarządu

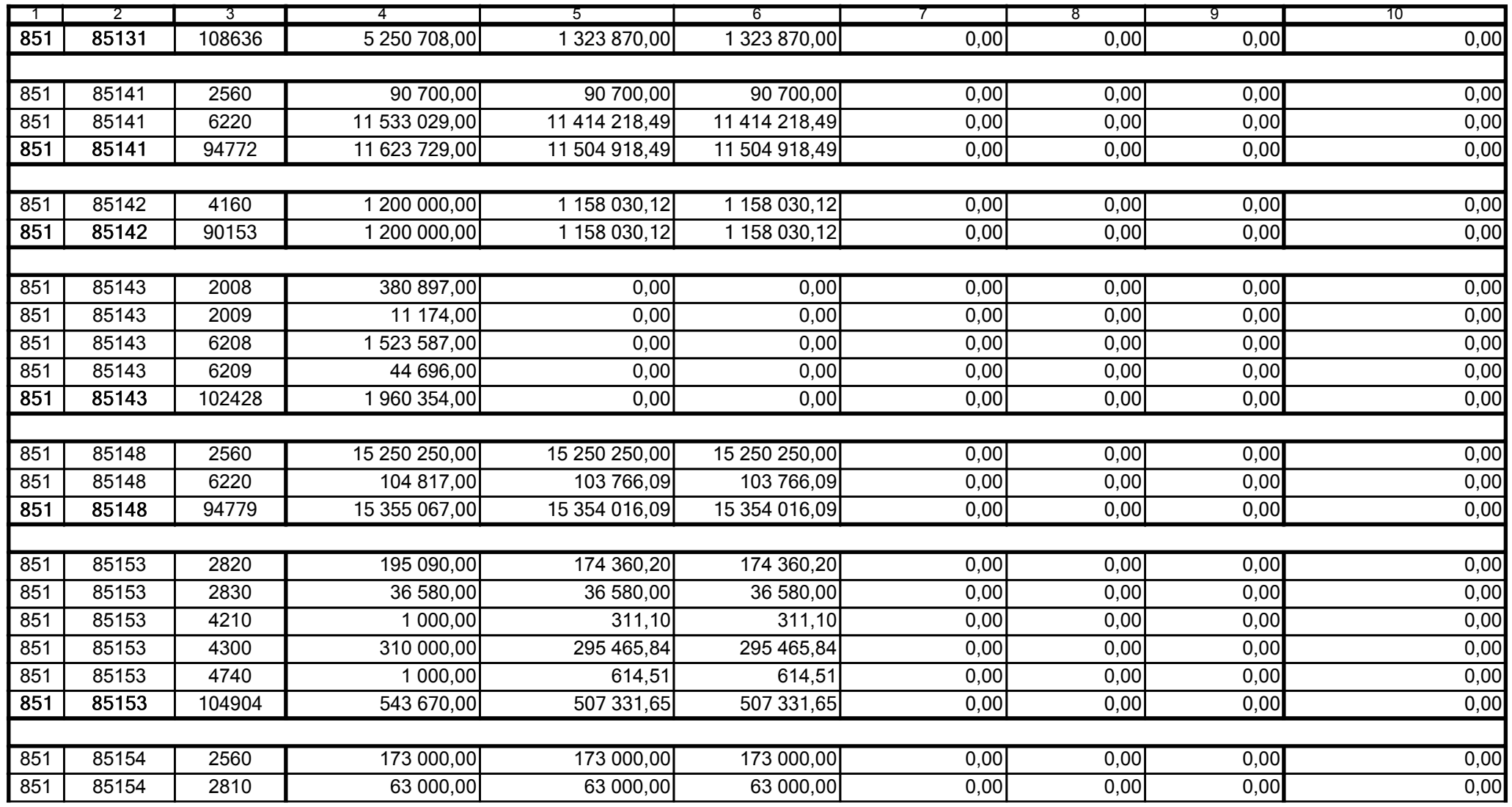

59-07 801 telefon

2009-02-24 rok m-c dzień

Kierownik jednostki / Przewodniczący Zarządu

2AB0214394E98859

Główny Księgowy / Skarbnik

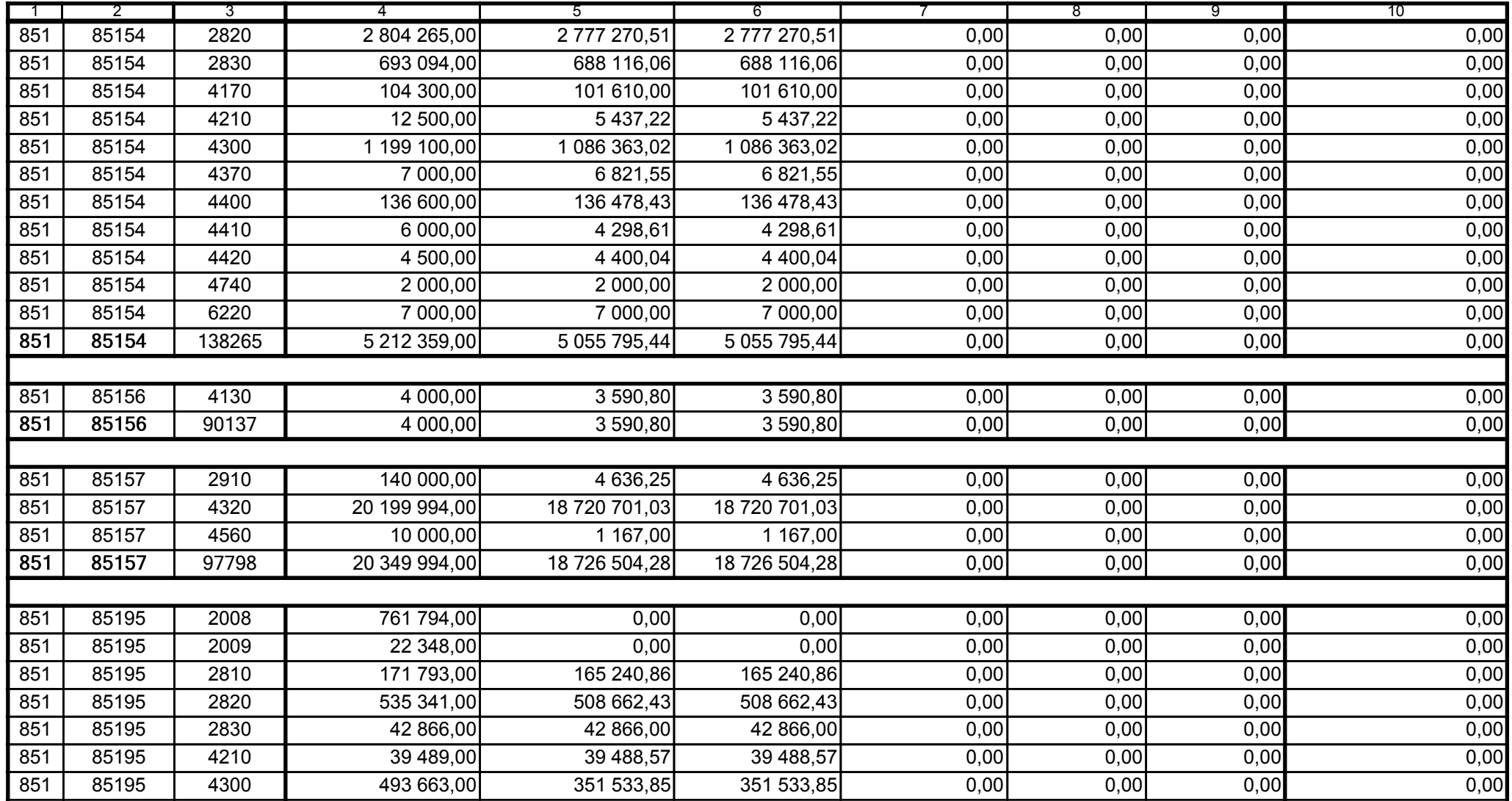

Główny Księgowy / Skarbnik

59-07 801 telefon

2009-02-24 rok m-c dzień

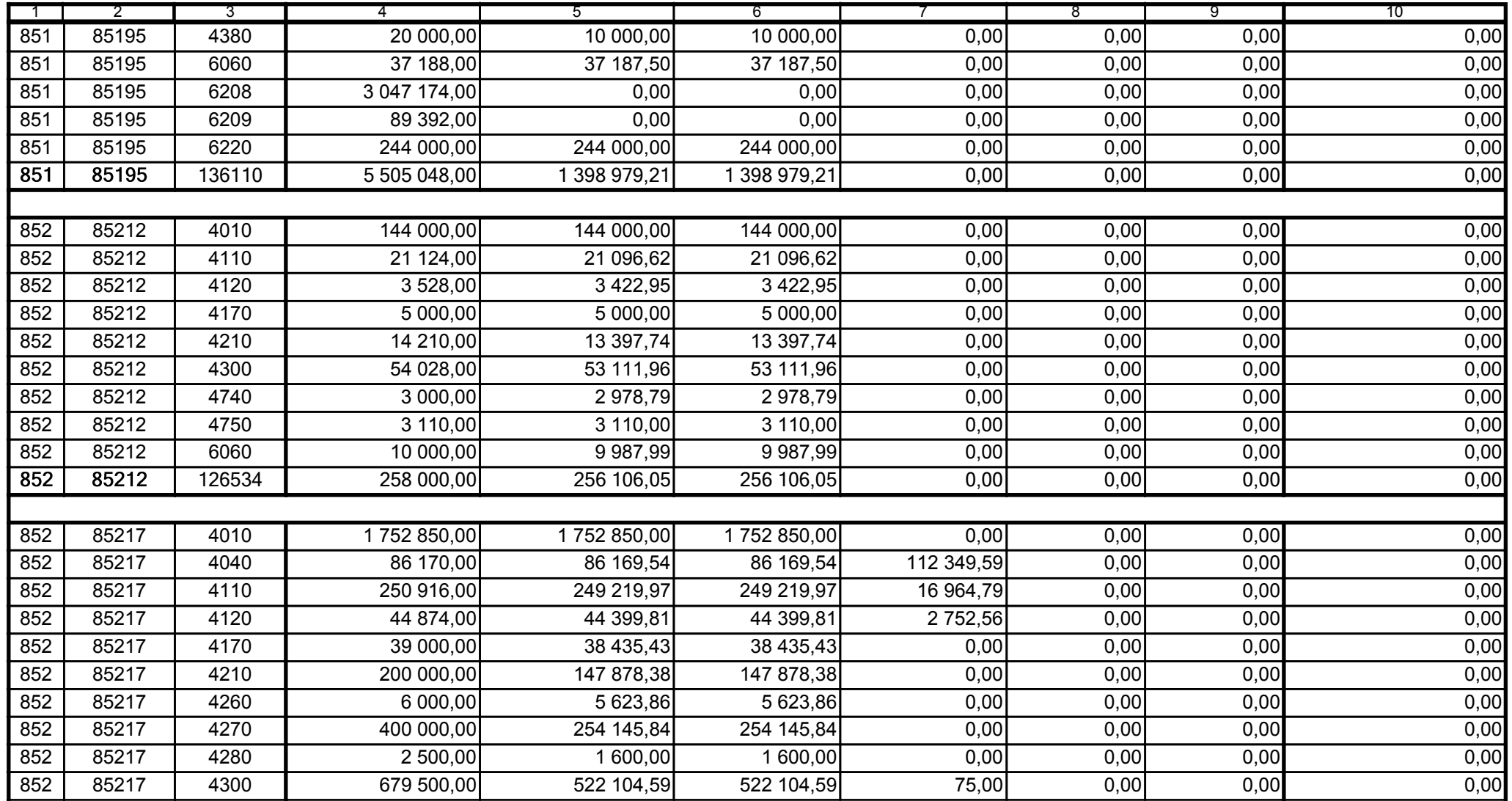

59-07 801

2009-02-24 rok m-c dzień

Kierownik jednostki / Przewodniczący Zarządu

Główny Księgowy / Skarbnik

telefon

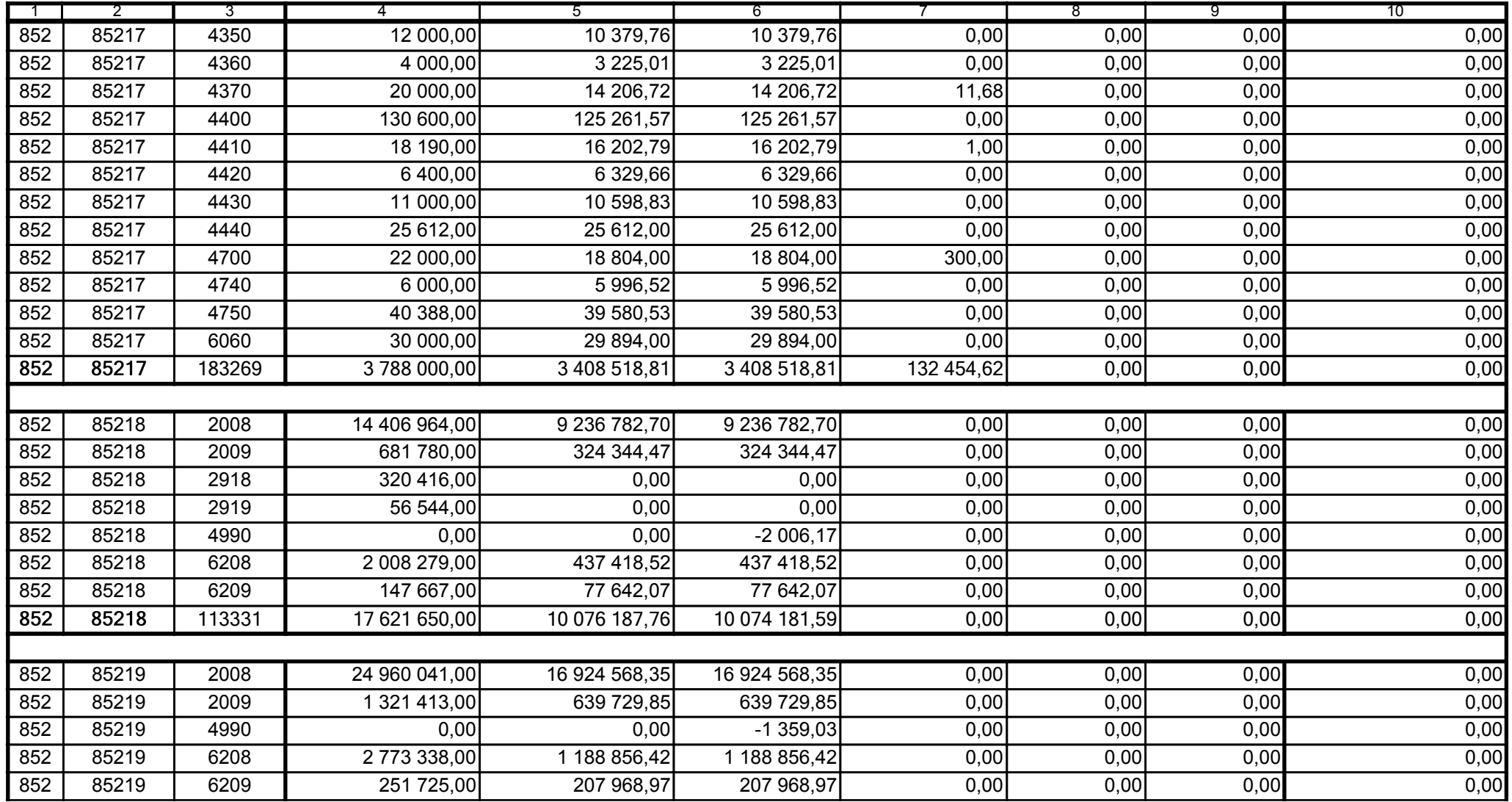

59-07 801

2009-02-24

Główny Księgowy / Skarbnik

telefon

rok m-c dzień

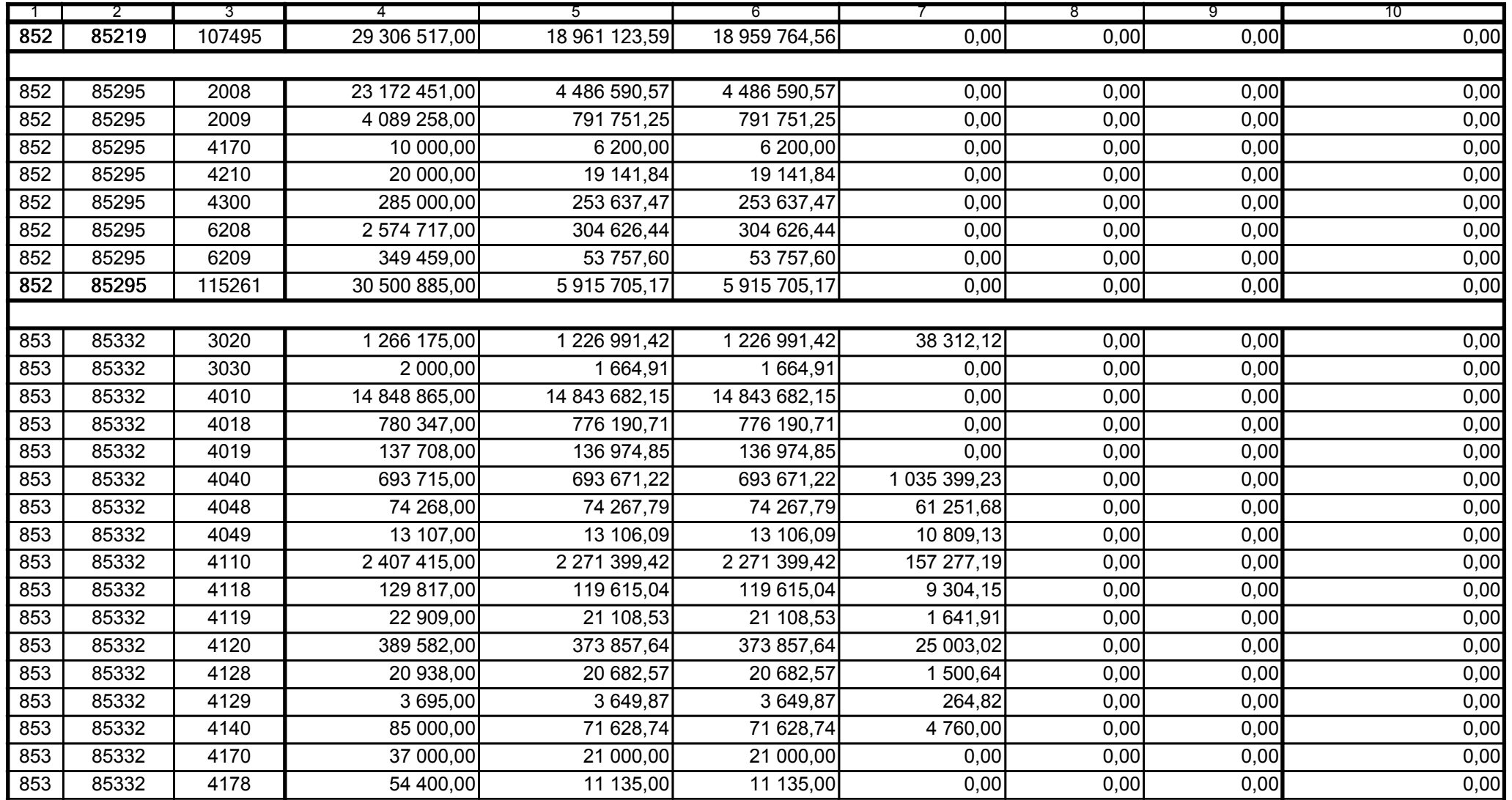

59-07 801

2009-02-24 rok m-c dzień

Kierownik jednostki / Przewodniczący Zarządu

Główny Księgowy / Skarbnik

telefon

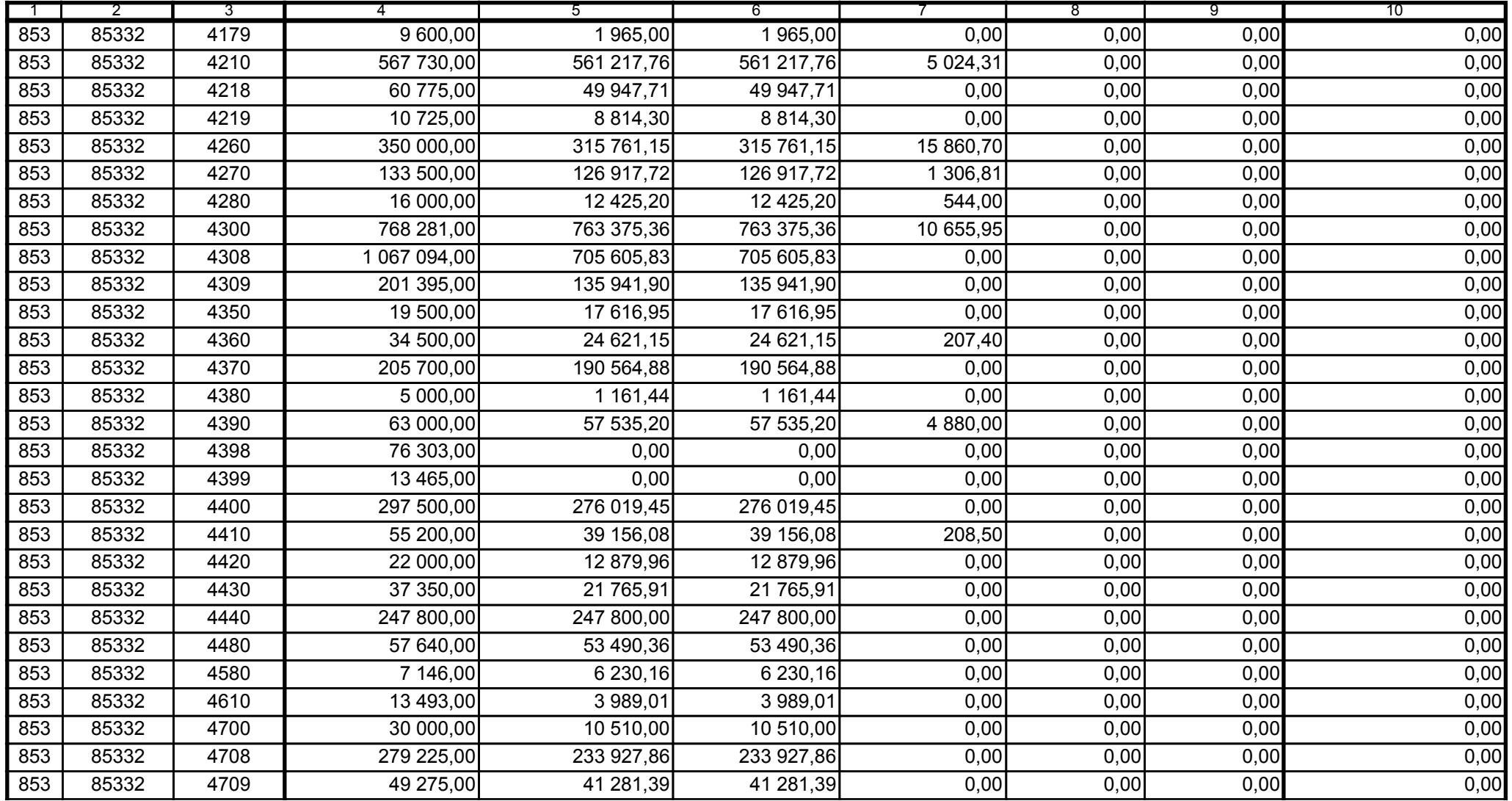

59-07 801 telefon

2009-02-24

Kierownik jednostki / Przewodniczący Zarządu

Główny Księgowy / Skarbnik

rok m-c dzień

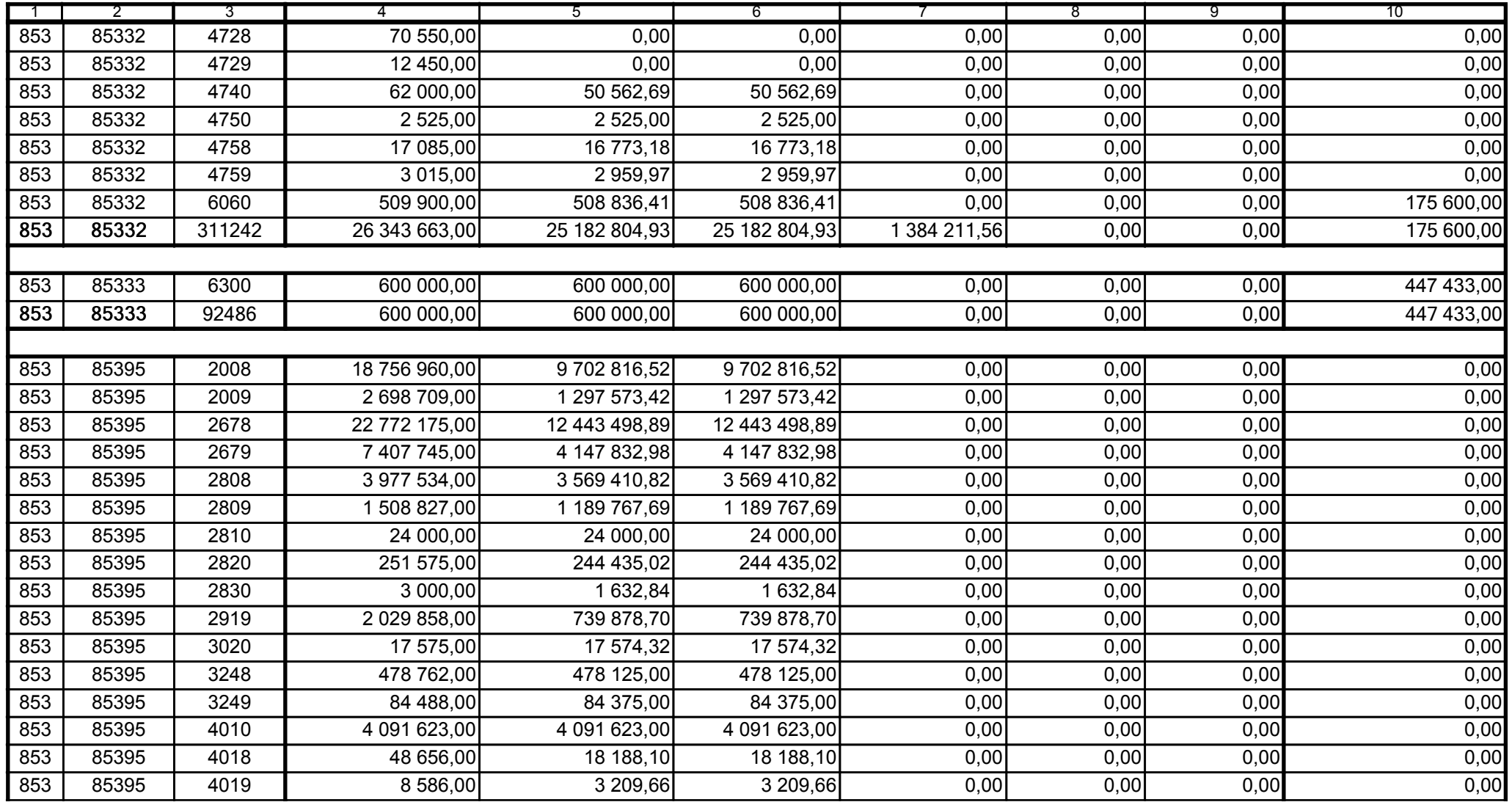

Główny Księgowy / Skarbnik

59-07 801 telefon

2009-02-24 rok m-c dzień

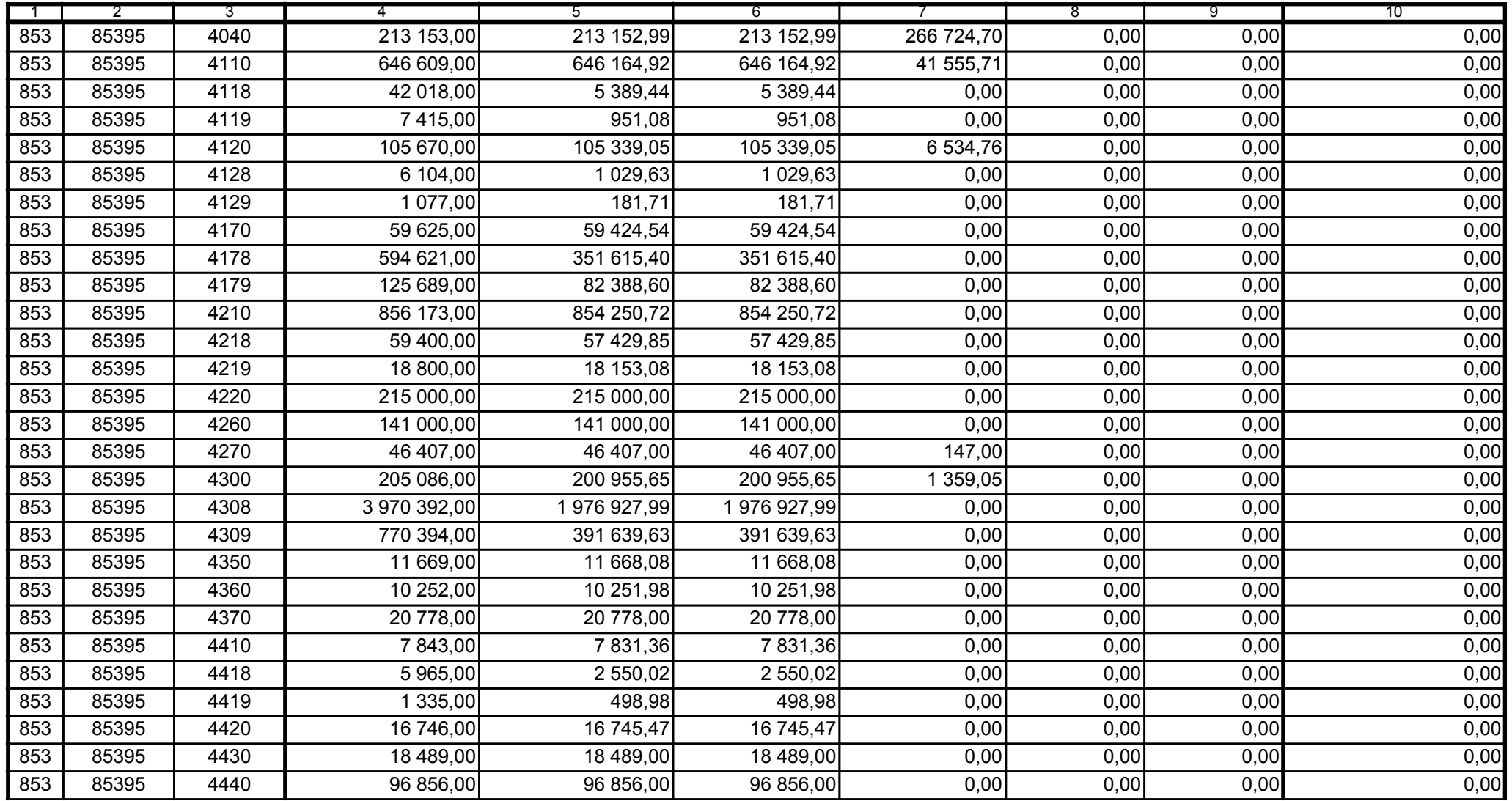

59-07 801

2009-02-24 rok m-c dzień

Kierownik jednostki / Przewodniczący Zarządu

Główny Księgowy / Skarbnik

telefon

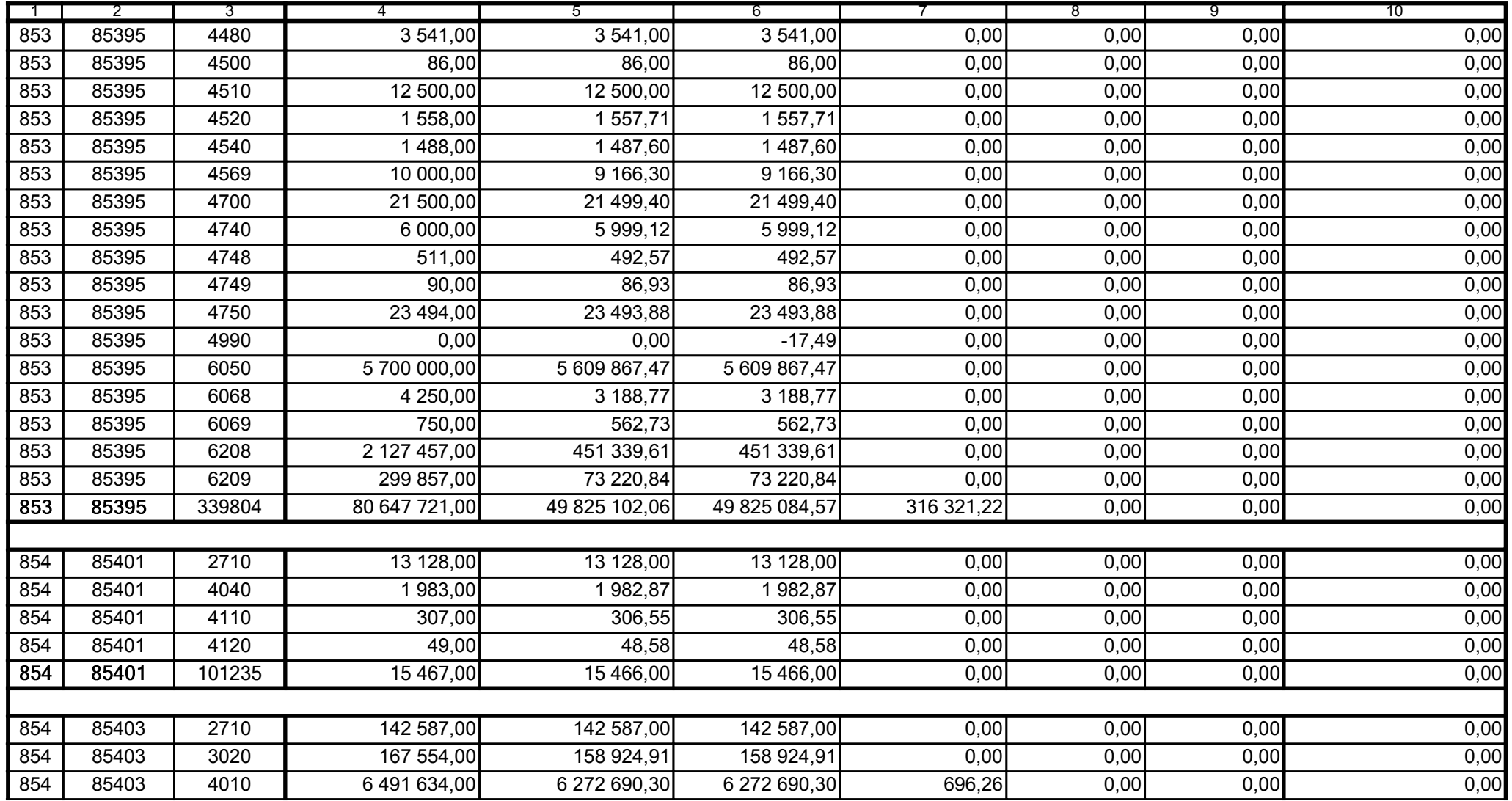

Główny Księgowy / Skarbnik

59-07 801 telefon

2009-02-24 rok m-c dzień

Kierownik jednostki / Przewodniczący Zarządu

![](_page_51_Picture_32.jpeg)

59-07 801

2009-02-24

Kierownik jednostki / Przewodniczący Zarządu

Główny Księgowy / Skarbnik

telefon

rok m-c dzień

Strona: 52

![](_page_52_Picture_32.jpeg)

59-07 801

2009-02-24

Główny Księgowy / Skarbnik

telefon

rok m-c dzień

![](_page_53_Picture_30.jpeg)

Główny Księgowy / Skarbnik

59-07 801 telefon

2009-02-24 rok m-c dzień

Kierownik jednostki / Przewodniczący Zarządu

![](_page_54_Picture_32.jpeg)

59-07 801

2009-02-24

Główny Księgowy / Skarbnik

telefon

rok m-c dzień

![](_page_55_Picture_31.jpeg)

59-07 801

2009-02-24 rok m-c dzień

Kierownik jednostki / Przewodniczący Zarządu

Główny Księgowy / Skarbnik

telefon

![](_page_56_Picture_32.jpeg)

59-07 801

2009-02-24

Główny Księgowy / Skarbnik

telefon

rok m-c dzień

![](_page_57_Picture_32.jpeg)

59-07 801

2009-02-24

Główny Księgowy / Skarbnik

telefon

rok m-c dzień

![](_page_58_Picture_32.jpeg)

59-07 801

2009-02-24

Główny Księgowy / Skarbnik

telefon

rok m-c dzień

Kierownik jednostki / Przewodniczący Zarządu

![](_page_59_Picture_33.jpeg)

![](_page_59_Picture_34.jpeg)

59-07 801

2009-02-24

Główny Księgowy / Skarbnik

telefon

rok m-c dzień

![](_page_60_Picture_31.jpeg)

59-07 801

2009-02-24

Główny Księgowy / Skarbnik

telefon

rok m-c dzień

Kierownik jednostki / Przewodniczący Zarządu